# Programma generale per il calcolo dei coefficienti di regressione lineare, correlazione e covarianza

(General purpose program for computation of linear regression, correlation and covariance coefficients)

M. LANZARINI - R. PASQUALI - P. RANDI - M. E. RONCHI (\*)

### Ricevuto il 9 Marzo 1971

RIASSUNTO. - Allo scopo di estrarre informazioni da serie temporali stazionario è stato elaborato per il calcolatore elettronico C.D.C. 6600 un programma scritto in Fortran Run C.D.C. nella versione 2.3.

Tale programma permette sia di calcolare i coefficienti di regressione lineare, di correlazione, di autocorrelazione, di covarianza, anche ritardati. valutandone gli errori statistici, sia di esaminare la consistenza interna dei risultati. Questi coefficienti sono calcolati per una serie pressoché infinita di dati sperimentali equintervallati, comunque memorizzati su schede o nastro magnetico.

Il programma fa parte della libreria del Centro di Calcolo Interuniversitario dell'Italia Nord-Orientale e può essere richiamato dall'Utente con una determinata sequenza di schede controllo come indicato in seguito.

SUMMARY. - In order to get information from stationary time series a version 2.3 C.D.C. Fortran Run Program has been devised, to be processed by a C.D.C. 6600 electronic computer.

Such a program performs the computation of linear regression and auto-regression coefficients, correlation and auto-correlation coefficients, covariance and auto-covariance coefficients (delayed coefficients are also included), together with the evaluation of statistical errors. Results are tested for internal consistency.

The computation of coefficients is performed for practically infinite series of equispaced data, however recorded on cards or magnetic tapes.

The program belongs to the library of the Centro di Calcolo dell'Italia Nord-Orientale and users can call it by the following control card sequence.

(\*) Centro di Calcolo Elettronico Interuniversitario dell'Italia Nord-Orientale.

## INTRODUZIONE.

In tutti i campi della scienza sperimentale il problema di estrarre informazioni da serie temporali è indubbiamente di grande attualità. Con l'aiuto dei calcolatori elettronici sono oggi ottenibili, in un tempo relativamente breve, alcune risposte ai quesiti degli sperimentatori, impossibili con altri mezzi in passato, sia per la massa dei dati da elaborare, sia per i tempi proibitivi richiesti dalla elaborazione.

Un ulteriore ostacolo esistente, anche attualmente, in alcuni tipi di calcolatori elettronici, è costituito dalla perdita di precisione dovuta alla relativa lunghezza della parola base.

Questo porta infatti a considerare con comprensibile scetticismo i risultati di quei calcoli per cui sia necessario accumulare molti valori in sommatorie, per poi compiere lunghe sequenze di operazioni su di esse; gli inevitabili arrotondamenti possono produrre una significativa e intollerabile perdita di precisione.

Il sistema di calcolo della C.D.C. 6600, che utilizza parole di 60 bits, lunghezza corrispondente a 18 cifre intere e a 15 cifre decimali (aumentabili, in doppia precisione, a 35 cifre intere e a 29 cifre decimali), può ovviare a gran parte degli inconvenienti su esposti rendendo la ricerca dei risultati richiesti sufficientemente precisa.

Il programma descritto più sotto, quindi, offre indubbiamente una considerevole garanzia per quanto riguarda la elaborazione dei dati e i risultati che da essi si ottengono.

Infine, poiché molto spesso è necessario conoscere, per indagini scientifiche, come si modifichino nel tempo i vari coefficienti, oggetto di questo studio, essi sono stati calcolati in modo da ottenere la loro valutazione e la loro validità statistica anche quando una serie di dati viene sfasata temporalmente rispetto all'altra.

Allo scopo, inoltre, di verificare la consistenza interna di questi coefficienti, si è data la possibilità ai ricercatori di frazionare le serie di dati in spezzoni di lunghezza uniforme, e di verificare la costanza dei risultati spezzone per spezzone.

Rendendo estremamente generale e flessibile questo programma di calcolo si è voluto mettere a disposizione dei ricercatori uno strumento di lavoro rapido ed efficace, tale da offrire nel modo più completo possibile un insieme di risultati da eni verranno estratte quelle informazioni utili alla comprensione dei fenomeni studiati.

METODO DI CALCOLO E POSSIBILITÀ DEL PROGRAMMA.

Sono note le informazioni che danno i coefficienti di regressione lineare, di correlazione e di covarianza (1,3,4,3,6). In questo lavoro gli autori rendono possibile il calcolo di questi coefficienti sia per un insieme di coppie che si corrispondono temporalmente, sia quando una delle due serie viene spostata di unità di tempo rispetto all'altra.

Dette  $x_1, \ldots, x_n \in y_1, \ldots, y_n$  le due serie temporali stazionarie di dati equispaziati, chiamato t max il numero massimo richiesto di unità di spostamento della seconda serie rispetto alla prima, vengono calcolati i sunnominati coefficienti tramite le seguenti espressioni analitiche (messe nella forma più idonea per l'elaborazione elettronica):

coefficiente di regressione di ordine t:

$$
b(t) = \frac{\sum_{i=1}^{N} x_i y_{i+t} - \sum_{i=1}^{N} x_i \sum_{i=1}^{N} y_{i+t}/N}{\sum_{i=1}^{N} x_i - \left(\sum_{i=1}^{N} x_i\right)^2/N}
$$

coefficiente di correlazione di ordine t:

$$
R(t) = \frac{\sum_{i=1}^{N} x_i y_{i+t} - \sum_{i=1}^{N} x_i \sum_{i=1}^{N} y_{i+t}/N}{\sqrt{\sum_{i=1}^{N} x_i^2 + \left(\sum_{i=1}^{N} x_i\right)^2}/N} \sqrt{\sum_{i=1}^{N} y_{i+t} - \left(\sum_{i=1}^{N} y_{i+t}\right)^2}/N}
$$

covarianza di ordine /:

$$
c(t) = \left(\sum_{i=1}^{N} x_i y_{i+t} - \sum_{i=1}^{N} x_i \sum_{i=1}^{N} y_{i+t} / N\right) \cdot \frac{1}{N}
$$

con  $t = 0, 1, \ldots, t$  max.

L'errore del coefficiente di regressione lineare assume la forma:

$$
\sigma [b(t)] = \frac{\sqrt{\sum_{i=1}^{N} y_i}}{1 + \sum_{i=1}^{N} x_i} - \left(\sum_{i=1}^{N} y_{i+t}\right)^2 / N + \sqrt{\frac{1 - R^2(t)}{N}}
$$

#### 328 M. LANZARINI - R. PASQUALI - P. RANDI - M. E. RONCHI

Per il calcolo dell'errore del coefficiente di correlazione gli autori hanno elaborato l'espressione

$$
\sigma\left[R(t)\right]=\,\text{tgh}\,\frac{1}{\sqrt{N-3}}\cdot\frac{1-R^{2}\left(t\right)}{1-R^{2}\left(t\right)\text{ tgh}^{2}\frac{1}{\sqrt{N-3}}}
$$

che si riduce a quella di Fisher (2) quando  $R(t) \rightarrow 0$  e per un piccolo campione di dati (500 >  $N > 50$ ), mentre per grandi campioni di dati  $(N > 500)$  non differisce dalla espressione tradizionalmente usata a tale scopo.

Essa risulta più idonea a rendere ottimali le informazioni che può fornire, poiché, per quanto detto, non perde di significato su tutto l'intervallo (estremi esclusi) dei possibili valori del coefficiente di correlazione.

Gli autori hanno elaborato questa espressione tenendo conto che la distribuzione degli  $R(t)$ , calcolati su spezzoni di dati ugualmente popolati, è normale attorno a  $R(t)$  e che la funzione di correlazione risulta una funzione pari.

Infine la  $\sigma$  [c(t)], tenuto conto di quanto esposto per il calcolo di  $\sigma [R(t)]$ , e della indipendenza delle deviazioni standard delle due serie esaminate, risulta essere:

$$
\sigma\left[e(t)\right]=\sigma_x\,\sigma_y\,\left|\,\left|\,\sigma^2\left[R\left(t\right)\right]\right.\right.\left+\frac{R^2\left(t\right)}{N-1}\right.
$$

intendendo con  $\sigma_x$  e  $\sigma_y$  le deviazioni standard delle due serie, calcolate su tutti i loro dati validi.

In questo schema è altresì possibile calcolare i coefficienti di autoregressione, autocorrelazione e autocovarianza anche ritardati.

Il programma prevede il caricamento dei dati della serie in due File-dati, esaminando il tutto come se si trattasse in effetti di due serie di dati diverse. Nel paragrafo «preparazione delle schede» si potrà vedere il modo di operare.

Avendo previsto la possibilità, su richiesta dell'Utente, di esaminare per parti la serie dei dati sperimentali, è permesso esaminare all'interno della serie stessa la consistenza dei vari coefficienti.

L'Utente potrà stabilire la lunghezza degli spezzoni dei dati, eseguire i calcoli, e ottenere in Output l'andamento dei risultati, quindi procedere agli opportuni esami.

È previsto inoltre che il calcolo dei vari coefficienti avvenga non soltanto per incrementi unitari di t, ma per qualunque incremento, costante, e partendo da qualsiasi valore di  $t$  compreso tra  $t = 0$ , e  $t = t$ max, estremi inclusi; questo permette di elaborare la serie di dati dapprima con un numero relativamente piccolo di valori di spostamento per poi integrare, con passo più raffinato, quella parte che deve essere più attentamente studiata.

Come ultima facilitazione, sempre al fine di esaminare i dati senza l'intervento di manipolazioni manuali degli stessi, viene data la possibilità di integrare all'interno di una serie la mancanza inevitabile di dati, e/o di eliminare dalla serie quei dati che, chiaramente errati per mal funzionamento di apparecchiature di registrazione sia per qualsivoglia altra ragione, non solo non darebbero informazioni, ma altererebbero il contenuto informativo degli altri dati che chiameremo regolari. Di fatto è possibile: o sostituire i dati (mancanti o errati) col valore della media generale della serie, media calcolata sui dati validi, o di effettuare una interpolazione lineare tra i due dati validi che individuano i limiti della zona da integrare. Questa ultima operazione si avvarrà del metodo di chiusura, fermando l'operazione di interpolazione al valore percentuale dell'errore di chiusura dichiarato dall'Utente.

Il problema specifico suggerirà all'Utente la scelta fra questi due metodi di integrazione.

Il programma esamina i singoli dati e, se non dichiarato preventivamente, tutti i dati zero che incoutra li considererà assenza di dati e procederà alla loro integrazione come su esposto.

Nel paragrafo « preparazione delle schede », verrà indicata la procedura necessaria per usufruire di queste possibilità.

### DESCRIZIONE TECNICA DEL PROGRAMMA.

Il programma consta di un MAIN (STATBRC) e di 7 subroutines: RDWR, CHIUS, ELAB, REGRESS, COVAR, AUTOCOR, CORREL.

Il MAIN si limita semplicemente a chiamare le subroutines a cui è affidata interamente la preparazione e l'elaborazione dei dati; inoltre interroga un parametro che permette di effettuare il calcolo dei coefficienti richiesti sia sugli spezzoni che sulla serie intera.

#### 330 M. LANZARINI - R. PASQUALI - P. RANDI - M. E. RONCHI

- **RDWR** è la subroutine che prepara i dati per le successive elaborazioni; in particolare, elabora due files contenenti le serie x e y caratteristiche del problema. Nel caso di una sola serie, il contenuto dei files elaborati è identico. I dati sono trattati in modo da togliere gli eventuali gaps esistenti, integrandoli come precedentemente descritto. I due files così preparati contengono tutti i dati significativi per l'elaborazione richiesta dall'Utente.
- **CHIUS** viene chiamata nel caso che l'Utente richieda l'interpolazione con errore di chiusura (vedi preparazione schede).
- **ELAB** contiene come parametri di ingresso i parametri caratteristici ai fini dell'elaborazione, letti nella subroutine RDWR e compie la scelta delle subroutines necessarie chiamandole a seconda del calcolo richiesto.
- calcola il coefficiente di regressione o di autoregressione, **REGRESS** ed il relativo errore
- COVAR calcola il coefficiente di covarianza o di antocovarianza, ed il relativo errore.
- **AUTOCOR** calcola il coefficiente di autocorrelazione, ed il relativo errore.
- **CORREL** calcola il coefficiente di correlazione, ed il relativo errore.

### PREPARAZIONE DELLE SCHEDE.

Le schede contenenti i parametri e le altre informazioni necessarie alla elaborazione dei dati sono due e debbono essere presenti. Esse debbono precedere i decks dei dati, se i dati sono su scheda.

### PROGRAMMA GENERALE PER IL CALCOLO DEI COEFFICIENTI, ECC. 331

1ª Scheda - CONTIENE I PARAMETRI DI LETTURA E DI ELABORAZIONE. Formato di lettura (A3, 212, 211, 412, 211, 2F10.0, 313, 211, 110, I1).

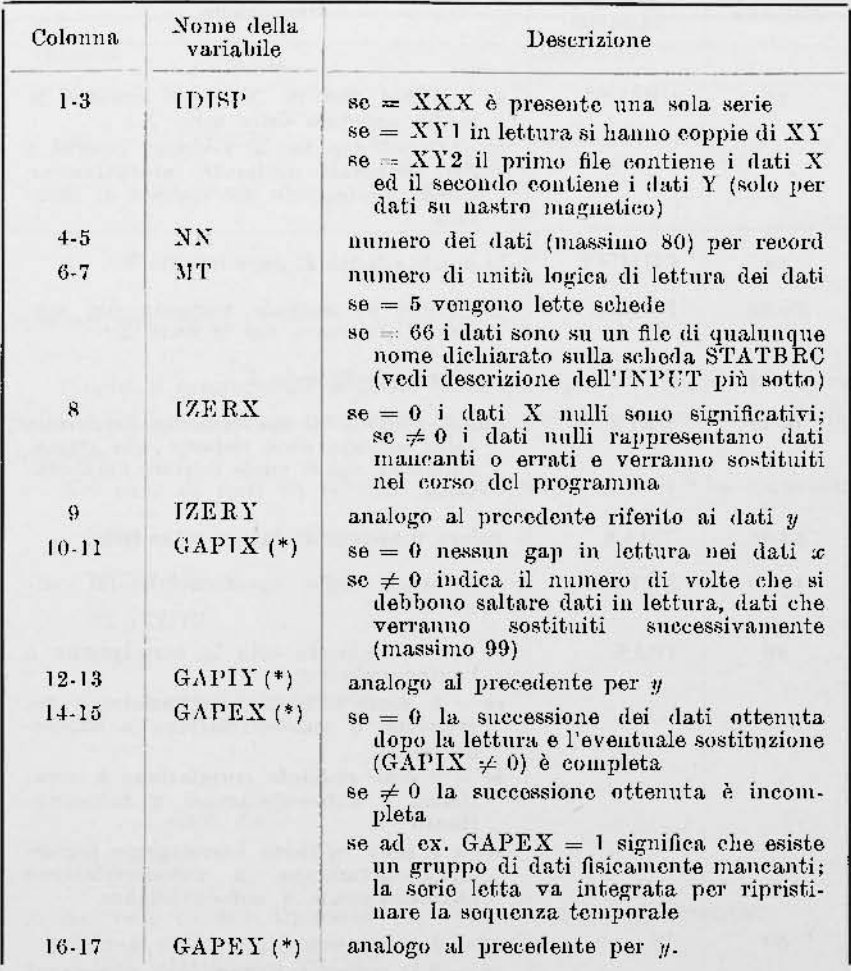

(\*) A questi ultimi 4 parametri è associato un certo numero di schede che devono seguire la 2<sup>2</sup> scheda obbligatoria. Su ciascuna scheda compaiono 2 valori interi, con FORMAT (2I10), rappresentanti il numero d'ordine, nella sequenza temporale da claborare, dei dati validi immediatamente esterni ad un gap da integrare.

Relativamente a GAPIX = 1 comparirà una scheda contenente ad<br>esempio 25 in colonne 9-10 e 42 in colonne 19-20; questo significa che in<br>lettura i dati dal 26<sup>o</sup> al 41<sup>o</sup> sono non significativi e audranno opportunamente sostituiti.

Queste schede debbono essere ordinate per valori dei limiti dei gaps crescenti, se riferite allo stesso parametro, e nella sequenza in cui sono i parametri sulla la scheda, per quelle riferite a parametri diversi.

# 332 M. LANZARINI - R. PASQUALI - P. RANDI - M. E. RONCHI

# Seguito 1ª Scheda.

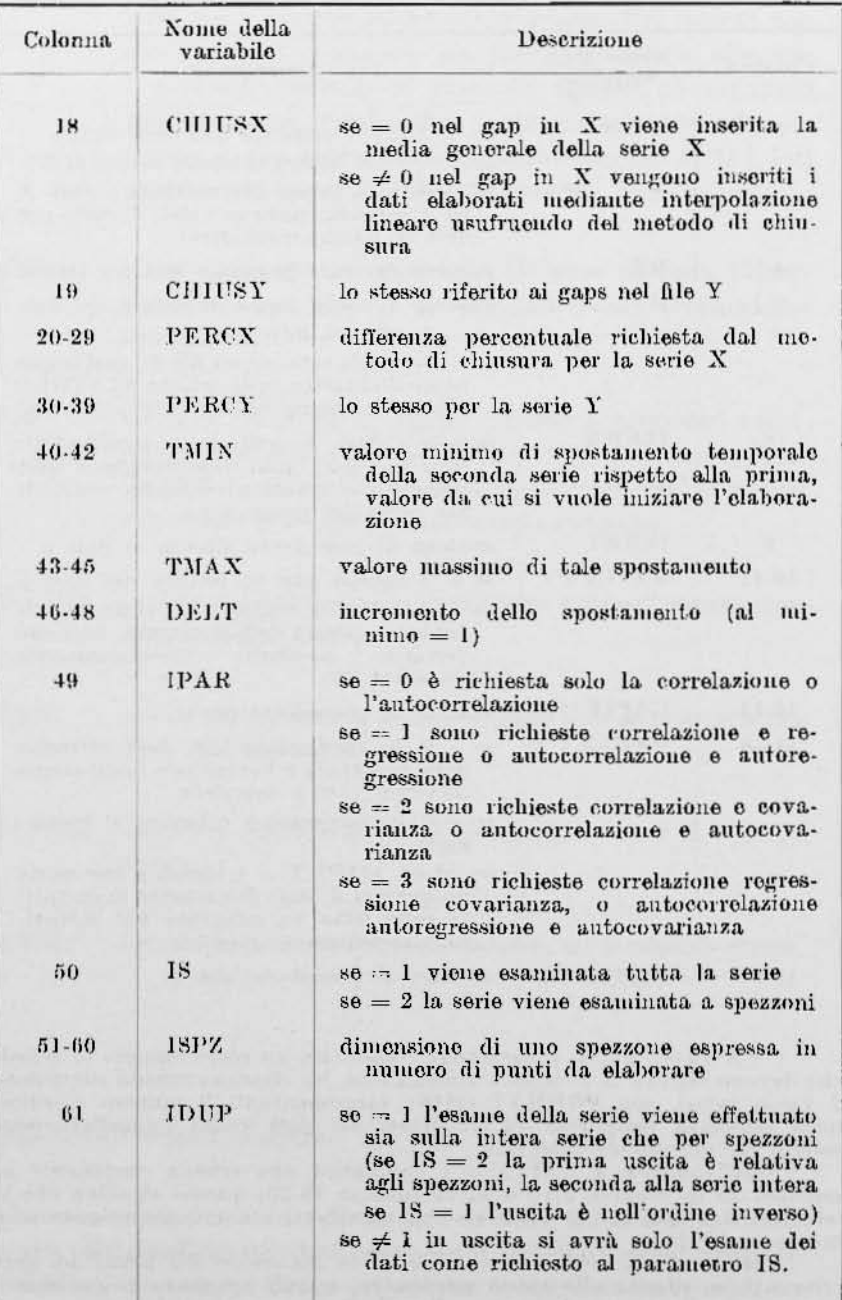

#### PROGRAMMA GENERALE PER IL CALCOLO DEI COEFFICIENTI, ECC. 333

## 2ª Scheda - CONTIENE IL FORMATO DI LETTURA DEI DATI. Formato di lettura (8A10).

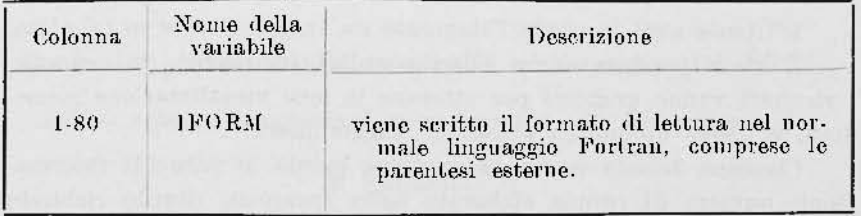

DESCRIZIONE DELL'INPUT.

Poiché il programma fa parte della libreria del sistema operativo SCOPE 3.2.0, è possibile eseguirlo con una semplice sequenza di schede controllo.

Nel caso di dati su scheda; la struttura del Job è la seguente:

```
JOB, CM 60000, T77777.
REDUCE.
STATBRC.
7/8/9..... schede parametri
. . . . .
\cdots..... deck dati
6/7/8/9
```
Nel caso di dati su nastro la struttura del Job diventa:

```
JOB, CM 60000, T77777.
REQUEST, DATI.
REWIND, DATI.
REDUCE.
STATBRC(DATI)
7/8/9..... schede parametri
```
 $6/7/8/9$ 

### DESCRIZIONE DELL'OUTPUT.

L'Utente avrà in uscita l'elaborato sia su scheda che su tabulato.

È stata prevista anche l'uscita su scheda poiché, in generale, i risultati vanno graficati per ottenere la loro visualizzazione immediata e trarre quindi gli opportuni suggerimenti,

Ciascuna scheda perforata contiene perciò le seguenti informazioni: numero di coppie elaborate nello spezzone, ritardo richiesto (da T minimo a T massimo, compresi gli estremi), la sequenza dei coefficienti ed i loro errori.

Se non sono richiesti spezzoni, le colonne relative non saranno perforate, e l'informazione perforata farà riferimento all'intera serie.

Lo stesso tipo di informazione si ottiene su tabulato.

### RINGRAZIAMENTI.

Gli autori ringraziano il Prof. Giuseppe Mannino, Direttore del Centro di Calcolo, per le facilitazioni accordate nell'uso del calcolatore.

Ringraziano inoltre il Prof. Lamberto Pieri, per i consigli elargiti nel corso della discussione che ha preceduto la stesura di questo lavoro,

# **BIBLIOGRAFIA**

- <sup>(1)</sup> BENDAT J. S., and PIERSOL A. G., *Measurement and analysis of random* data, « J. Wiley », New York, 1966.
- $(2)$  FIBHER R. A., On the probable error of a coefficient of correlation deduced from a small sample. Metron. 1, 4, 1, 1921.
- (3) KENDAL M. G., and STUART A., The advanced theory of statistics, «C. Griffin and C. LTD », London, 1968.
- (4) SHCHIGOLEV B. M., Mathematical analysis of observations, « Iliffe Books LTD », London, 1965.
- $({}^{5})$  SOLODOVNIKOV V. V., Dynamique statistique des systemes linéaires de comande automatique, Dunod, Paris, 1965.
- $(9)$  YAGLON A, M., An introduction to the theory of stationary random functions, « Prentice-Hall, Englewood Cliff », N.J., 1962.

# **Onde longitudinali riflesse sulla « discontinuità 20°** »

*(About reflected longitudinal waves from the «20<sup>0</sup> discontinuity* »)

 $B.$  FEDERICO  $(*)$ 

Ricevuto l'11 Marzo 1971

RIASSUNTO. - Si prospetta l'esistenza di onde P riflesse sulla « discontinuità  $20^{\circ}$  » e avvalendosi dei risultati ottenuti in un precedente lavoro  $(^{5})$ se ne determinano le dromocrone per diverse profondità ipocentrali. Si evidenzia, quindi, la consistenza di tale inotesi mediante il confronto fra i tempi di tragitto calcolati e quelli dedotti dall'esame di impulsi, attribuiti a tale tipo di onde, registrati su 14 sismogrammi esaminati.

SUMMARY. - The existence of P waves reflected on the  $\alpha$  20° discontinuity » is suggested. Their transit times at different focus depths are determined by making use of the results of a previous work (<sup>5</sup>).

The calculated transit times are compared with those deduced from an inspection *oi* pulses which are attributed to the above mentioned *P* waves.

This comparison, made on the basis of an examination of fourteen seismograms supports our hypothesis.

In un precedente lavoro (5) sono stati pubblicati i risultati di una lunga ricerca sulla «discontinuità 20<sup>0</sup>» ed è stata prospettata l'esistenza di una discontinuità localizzata alla profondità di 536 km, attraverso la quale la velocità delle onde longitudinali varia da 8,96 km/sec. a 9,58 km/sec.

L'insieme dei fatti osservati e discussi in tale lavoro non solo non esclude la possibile coesistenza della « discontinuità 20° » e della « astenosfera ~ ma comporta, fra l'altro, le seguenti conseguenze:

a) Possibilità di formazione di onde superficiali (onde di Love e di Rayleigh) nella porzione del mantello limitata superiormente dalla discontinuità di Mohorovicie e inferiormente dalla «discontinuità 20<sup>o</sup>».

<sup>(\*)</sup> Facoltà di Scienze - Università di Messina.

### **R. FEDERICO**

b) Possibilità di onde spaziali di dilatazione e di distorsione riflesse inferiormente alla «discontinuità 20° » per terremoti con ipocentri aventi una profondità superiore a 536 km.

c) Possibilità di onde spaziali riflesse superiormente alla « discontimuità 200 », per terremoti con ipocentri a profondità inferiore a 536 km.

Circa l'esistenza di onde superficiali nella zona del mantello superiore, Stoneley formulò l'ipotesi della loro formazione, assumendo per la «discontinuità 20° » la profondità di 480 km, calcolata da Jeffreys nel 1936, e previde onde di Love con un valore minimo per la velocità di gruppo di 4,60 km/sec, corrispondente ad una velocità di fase di 4.94 km/sec ed a un periodo di 168 sec, ed onde di Ravleigh con un valore minimo per la velocità di gruppo di 4,0 km/sec, corrispondente ad una velocità di fase di 4,55 km/sec e a un periodo di 167 sec.

Per mettere in evidenza sperimentale tali onde superficiali, le condizioni enunciate da Stoneley sono state soddisfatte nel 1950 in alcune stazioni sismiche, specialmente mediante la costruzione di sismografi Benioff a lungo periodo.

Ewing e Press in uno studio sulle onde di Ravleigh con periodo da 1 a 7 minuti, registrate in occasione di alcune scosse sismiche violente, hanno trovato che la curva delle velocità di gruppo osservate presenta nn minimo di 3,54 km/sec corrispondente a un periodo di 225 sec. Tali valori sono compatibili con uno strato di 516 km di spessore e sono condizionati da valori ben definiti per la velocità delle onde distorsionali spaziali e per la densità nello strato e nel substrato.

Caloi, in un esauriente studio sul mantello superiore (<sup>3</sup>), riportando i risultati più significativi riguardanti la propagazione di onde superficiali nel mantello, affermò, fra l'altro, che un modello a due strati per il mantello superiore si accordava con le curve di dispersione osservate solo se si avanzava l'ipotesi di una discontinuità a 516 km di profondità.

Relativamente, poi, alla possibilità di riflessione in corrispondenza alla « discontinuità  $20^{\circ}$  » lo stesso Caloi ha recentemente studiato tale problema: nei sismogrammi di terremoti lontani, assieme ad impulsi molto complicati è possibile trovare oscillazioni che possono essere attribuite a riflessioni sotto la «discontinuità 20<sup>0</sup>».

L'autore ha studiato solo terremoti aventi profondità superiore a 600 km, scegliendo distanze epicentrali opportune onde evitare possibili confusioni con onde riflesse di diversa origine  $(pP, PeP,$ ecc.). In particolare per il terremoto del 7 Ottobre 1960 di coordinate  $\varphi = 40^{\circ}, 0 \text{ N},$  $\lambda = 129.7$  E,  $h = 608$  km, utilizzando la registrazione ottenuta a

Quetta ( $A = 51^{\circ},3$ ) e la dromocrona di Jeffreys e Bullen, relativa alla profondità  $h = 0.09 R$ , ha riscontrato degli impulsi attribuibili ad onde  $P$  ed  $S$  riflesse sotto la « discontinuità 20° » i cui tempi di tragitto sono compatibili con una discontinuità posta a 515 km di profondità.

Circa la possibilità prospettata alla lettera c) si osserva che la « discontinuità 200 », dedotta tenendo conto, fra l'altro, della legge di variazione della velocità delle onde longitudinali nell'astenosfera, è caratterizzata, oltre che da un incremento di velocità di 0.62 km/sec anche da un notevolissimo gradiente  $\frac{dV_p}{dr}$  al di sotto di tale discontinnità.

Per tali caratteristiche, i raggi sismici che attraversano la zona del mantello in cui è notevole il gradiente della velocità, subiscono un più accentuato incurvamento con conseguente retrocessione del loro punto di emergenza in superficie. Tale retrocessione si verifica a partire da un punto impropriamente chiamato « punto focale » corrispondente alla distanza in cui emerge il raggio sismico tangente, nel suo vertice, alla superficie di discontinuità.

La dromocrona delle  $P$ , in corrispondenza del punto focale ammette un punto di regresso; i raggi sismici che subiscono la retrocessione del loro punto di emergenza, per un tratto del loro tragitto nel mantello, si mantengono tangenti ad una caustica che si prolunga fino al punto focale, in corrispondenza del quale si prevede quindi un accumulo di energia e, per un largo intorno della distanza di 20°, la possibilità di duplicazione e anche di triplicazione degli impulsi delle P rifratte.

Tali ragionevoli previsioni non escludono la possibilità che una notevole frazione di energia sia riflessa in corrispondenza della « discontinuità 20<sup>°</sup>». Tale possibilità sembra ancora più consistente per quei raggi sismici che, incidendo sulla superficie di discontinuità secondo angoli di incidenza superiori all'angolo limite, subiscono riflessione totale. La possibilità, quindi, di riscontrare sui sismogrammi impulsi riflessi sulla superficie di «discontinuità 20<sup>o</sup>», nel caso in cui gli ipocentri siano disposti al di sopra di essa, è resa più consistente dal fenomeno della riflessione totale, eventualità da escludersi nel caso, invece, in eui gli ipocentri siano localizzati al di sotto della superficie di discontinuità.

L'accurato esame di numerosi sismogrammi, relativi a terremoti superficiali con distanze epicentrali da Messina comprese fra i 5º e i 22º, ha permesso l'individuazione di impulsi sufficientemente netti i cui tempi di tragitto sono stati attribuiti a probabili impulsi riflessi sulla superficie di « discontinuità 20° ».

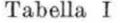

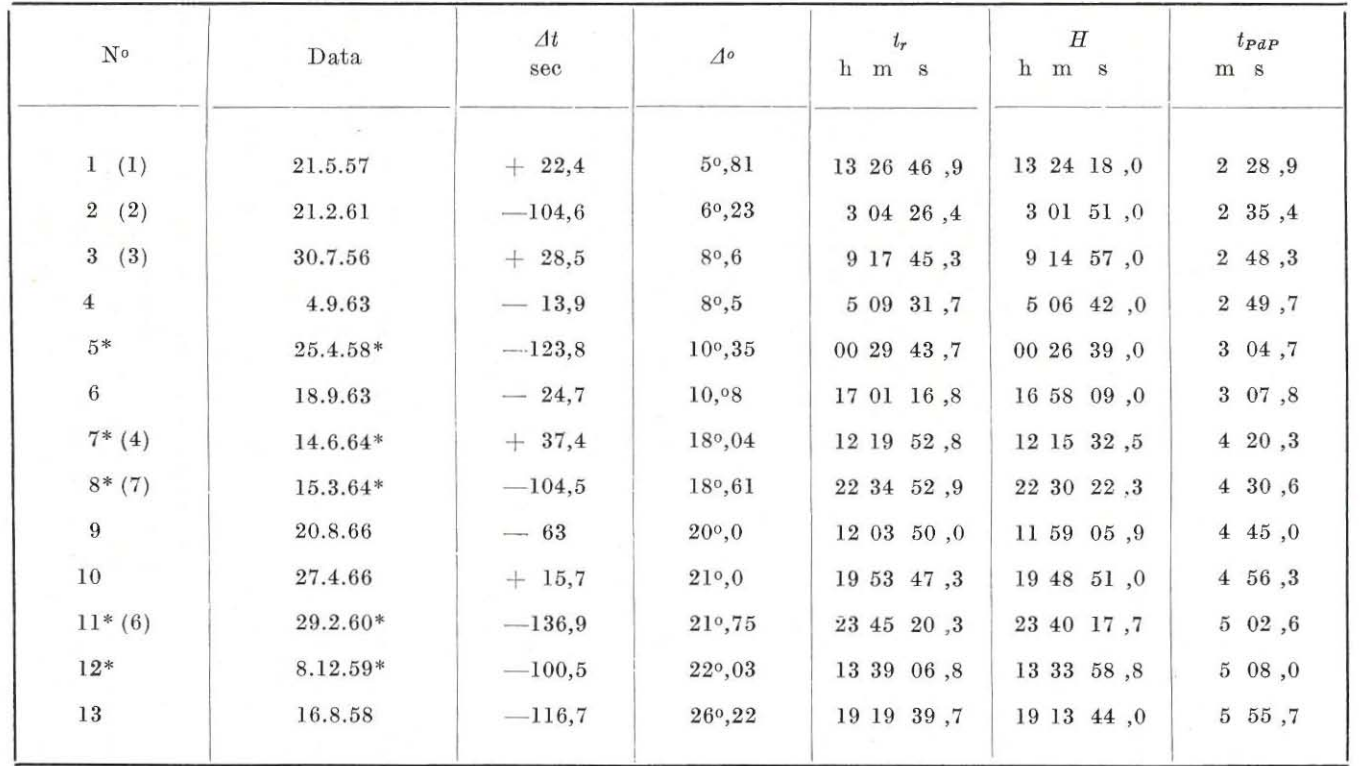

B. FEDERICO

 $338\,$ 

#### ONDE LONGITUDINALI RIFLESSE SULLA « DISCONTINUITÀ 20° » 339

Nella Tabella I si riportano, assieme agli elementi atti a caratterizzare i terremoti esaminati, il tempo di registrazione e i tempi di tragitto attribuiti ad onde P riflesse (PdP).

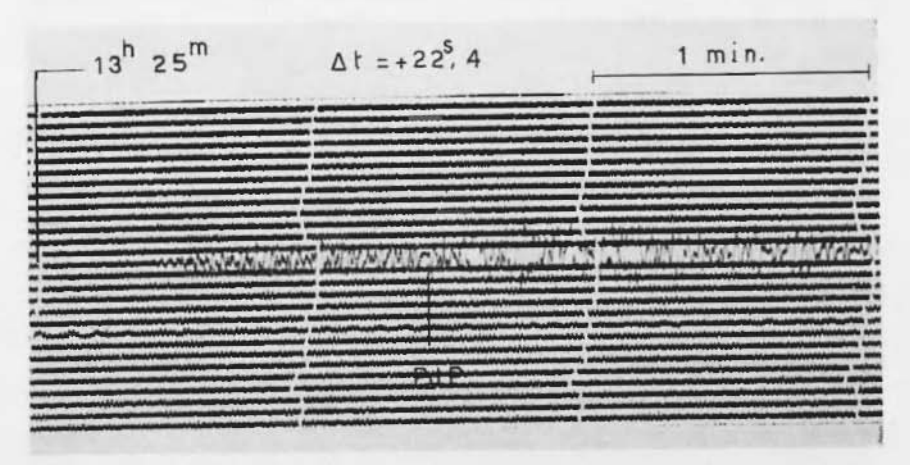

Fig.  $1$  - Terremoto n. 1.

Le coordinate ipocentrali e il tempo origine di tali terremoti sono stati in parte ricavati dai bollettini dell'I.S.S., in parte sono stati ricalcolati usufruendo degli usuali metodi di approssimazione; questi ultimi terremoti sono stati contrassegnati da un asterisco.

Nelle Figure 1, 2, 3, 4, 5, 6 sono riprodotti i sismogrammi dei terremoti di cui ai numeri 1, 2, 3, 7, 8, 11 della Tabella I.

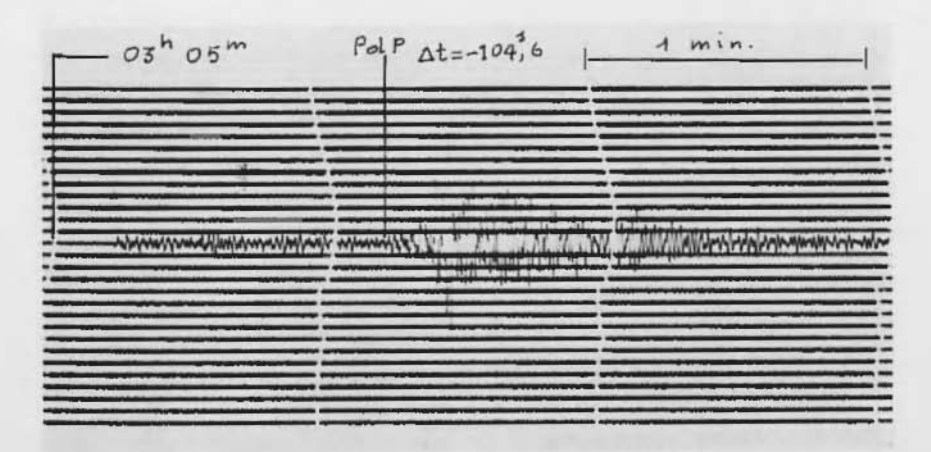

Fig. I - Terremoto n. ?.

### **B. FEDERICO**

Al fine di rilevare la compatibilità fra tali tempi di tragitto osservati e quelli calcolati, si è effettuato, limitatamente a terremoti superficiali, il calcolo delle dromocrone delle onde longitudinali riflesse (PdP) avvalendosi delle leggi di velocità in funzione della profondità dedotte nel lavoro citato (5).

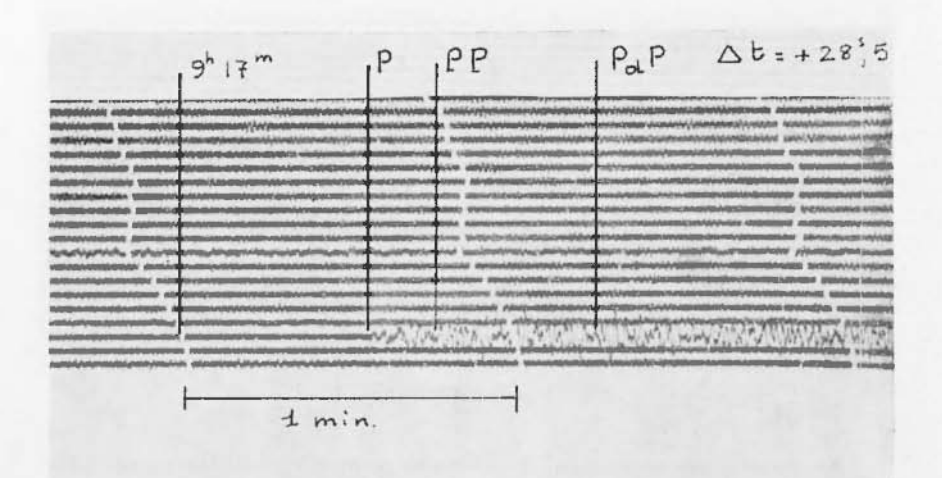

Fig.  $3$  - Terremoto n. 3.

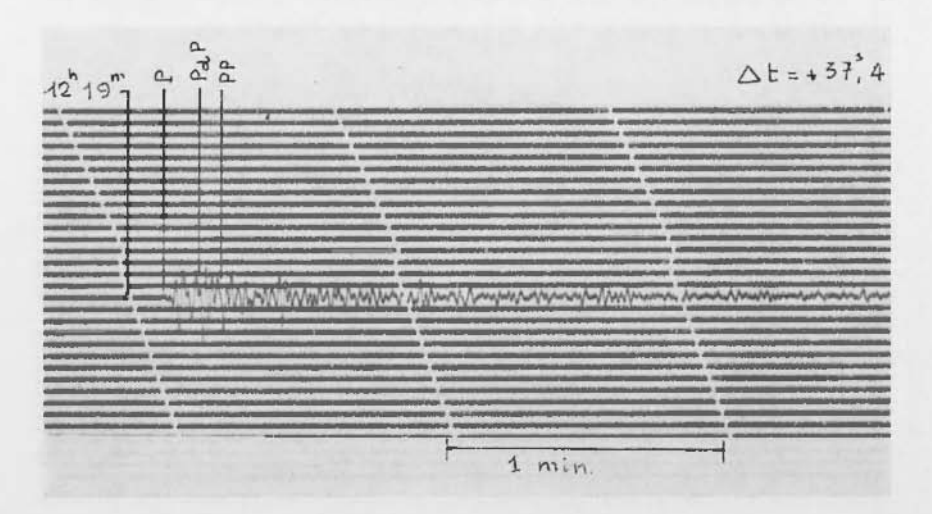

Fig.  $4$  - Terremoto n. 7.

Per le modalità di tale calcolo, in base alle relazioni:

$$
A = 2 \int_{\substack{R_a \\ R_a}}^{\substack{R_a \\ R_a}} \frac{p \ dr}{r \sqrt{\eta^2 - p^2}} = 2 \int_{R^*}^{\substack{R_a \\ R_b}} \frac{p \ dr}{r \sqrt{\eta^2 - p^2}} + \\ + 2 \int_{\substack{R_a \\ R_a}}^{\substack{R_a \\ R_b}} \frac{p \ dr}{r \sqrt{\eta^2 - p^2}} \tag{1}
$$

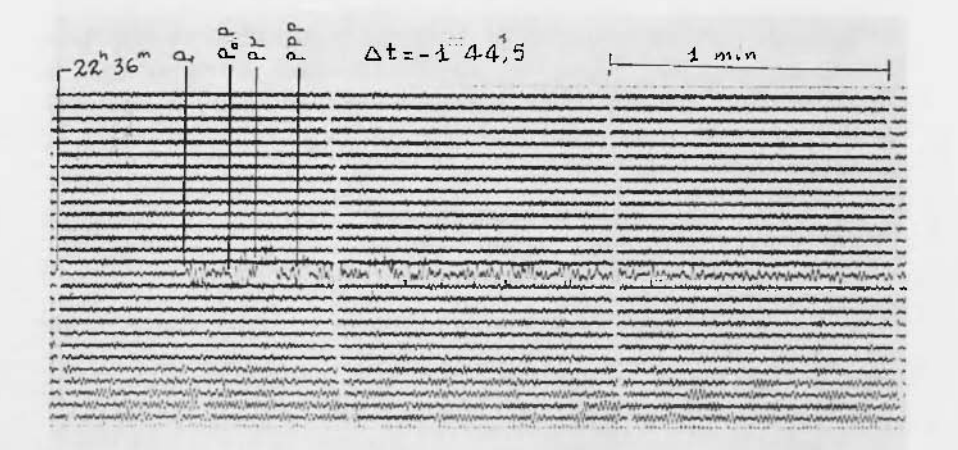

Fig.  $5$  - Terremoto n. 8.

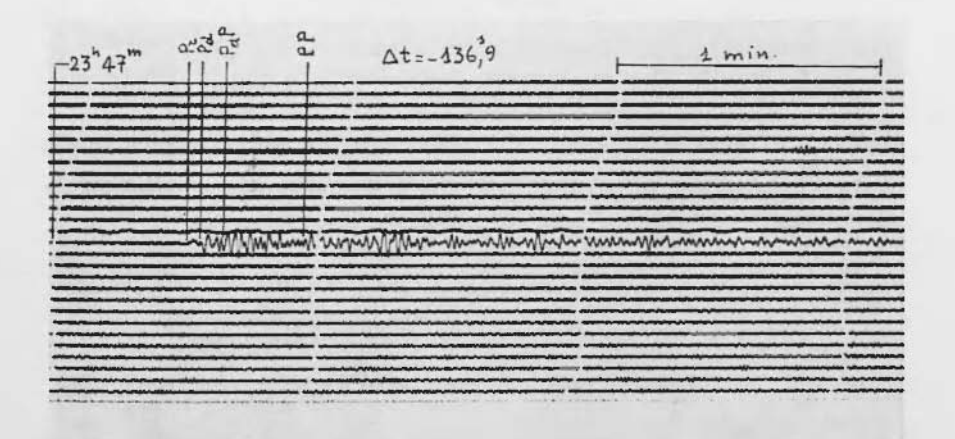

Fig. 6 - Terremoto n. 11.

341 .

**B. FEDERICO** 

$$
T = 2 \int_{\vec{R}_d}^{\vec{R}_e} \frac{\eta^2 dr}{r \sqrt{\eta^2 - p^2}} = 2 \int_{\vec{R}_e}^{\vec{R}_e} \frac{\eta^2 dr}{r \sqrt{\eta^2 - p^2}} +
$$
  
+2 \int\_{\vec{R}\_e}^{\vec{R}\_e} \frac{\eta^2 dr}{r \sqrt{\eta^2 - p^2}} + 2 \int\_{\vec{R}\_d}^{\vec{R}\_e} \frac{\eta^2 dr}{r \sqrt{\eta^2 - p^2}} [2]

essendo  $p$  il parametro del raggio sismico,  $\eta = \frac{r}{V_{\rm m}}$ e  $\bar{R}_2 = 6370$  km,  $R_* = 6330$  km,  $R_e = 6290$  km,  $\bar{n}_d = 5833$  km le distanze dal centro della Terra delle superfici sferiche limitanti la superficie esterna della crosta, la base della crosta, la superficie mediana astenosferica e la superficie della «discontinuità 200» si è proceduto alla integrazione della [1] e [2] tenendo conto delle seguenti leggi di variazione di  $V_p$ in funzione di  $r$ :

$$
V_o = 6.34 \text{ km/sec} \tag{3}
$$

$$
V_1 = 6951{,}5175 - 2{,}2015r + 0{,}000175r^4
$$
 [4]

$$
V_3 = \beta + \sqrt{a - 4 \log r} \tag{5}
$$

essendo la [3] valida nell'intervallo 6370  $\geq r \geq 6330$  km; la [4] valida nell'intervallo 6330  $\geq r \geq 6290$  km e la [5] con

$$
\beta = 7{,}5114 \pm 0{,}0029
$$
  
\n
$$
\alpha = 233{,}19 \pm 2{,}44
$$
  
\n
$$
A = 61{,}36 \pm 0{,}64
$$

valida nell'intervallo 6290  $\geq r \geq 5833$  km.

Nella Tabella II sono riportati i valori di  $V_p$  e di  $\eta = r/V_p$  in funzione di r nell'intervallo 5833-6330 km.

Gli integrali che figurano nel primo termine del secondo membro della [1] e della [2], assumendo come velocità media delle P nella crosta il valore 6,34 km/sec (\*), sono immediatamente valutabili.

Si ha:

 $\int_{R_4}^{R_6} p^{r-1} (\eta^2 - p^2)^{-1/2} dr = \text{sen}^{-1} p/\eta_* - \text{sen}^{-1} p/\eta_o$ <br>  $\int_{\alpha}^{R_6} \eta^2 r^{-1} (\eta^2 - p^2)^{-1/2} dr = (\eta^2_o - p^2)^{1/2} - (\eta^2_* - p^2)^{1/2}$ 

# Tabella H.

VALORI DI  $V_p$  E DI  $\eta$  DEDOTTI DALLE LEGGI DI VELOCITÀ [4] e [5].

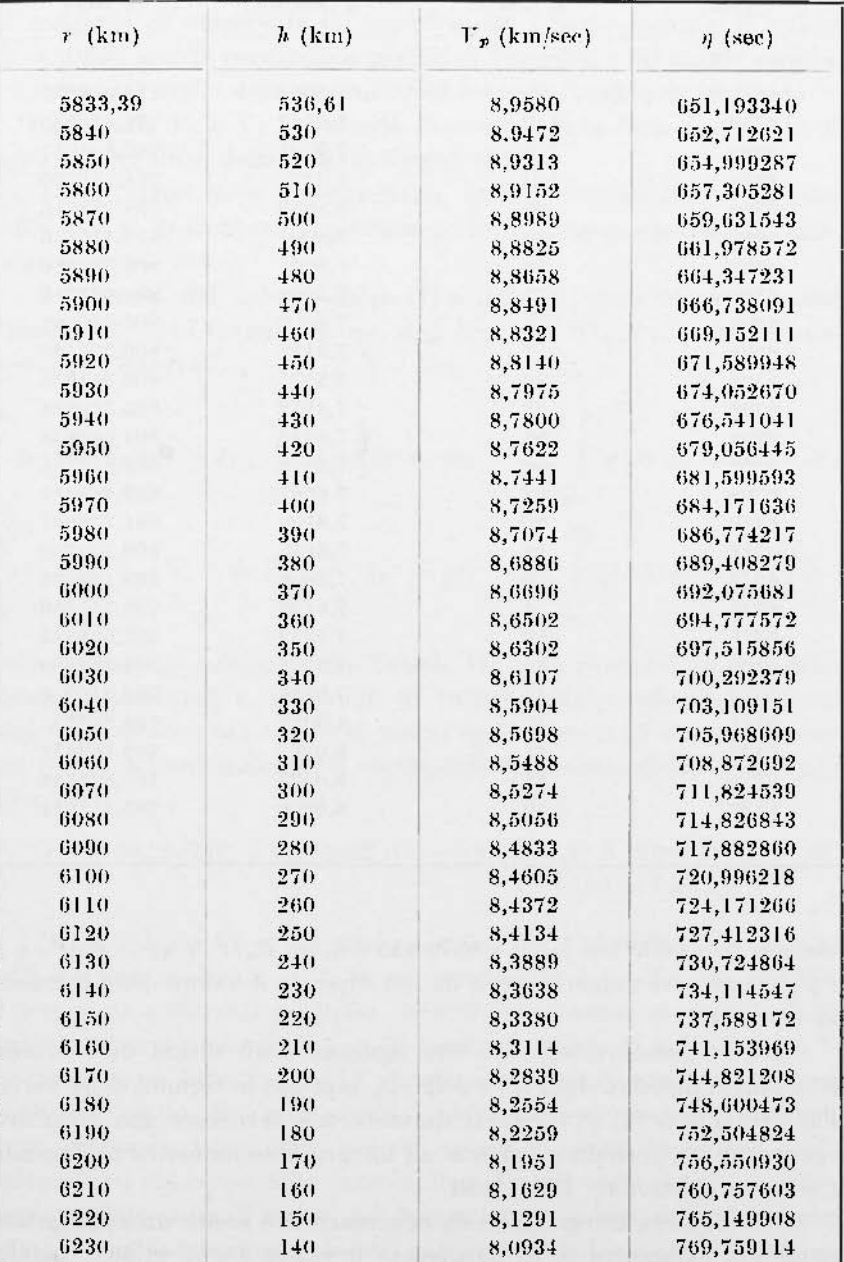

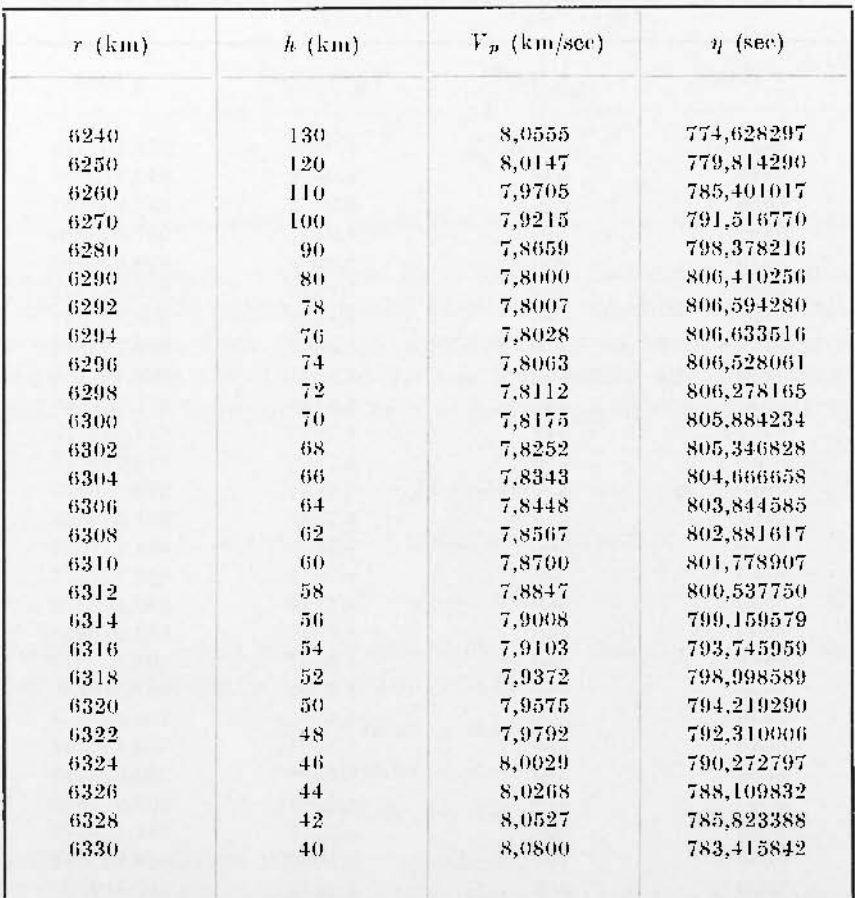

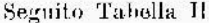

essendo  $R = 6330 \text{ km}$ ;  $R_o = 6370 \text{ km}$ ;  $\eta_* = R_* / V_o$ ;  $\eta_o = R_o / V_o$  e p il parametro del raggio sismico da cui dipende il valore della funzione da integrare.

Delle funzioni integrande che figurano negli ultimi due termini del secondo membro della [1] e della [2], espresse in termini della variabile mediante le [4] e [5] rispettivamente, non si conosce una primitiva e pertanto si è proceduto per esse ad integrazione numerica utilizzando il sistema elettronico IBM 1130.

Per ciascuna integrazione da effettuare si è scelto un appropriato valore del parametro p. In particolare il valore  $P_a = 11,3657 \text{ sec}/\Delta_o$  corrispondente al valore  $\eta_a = Ra/V_a = \frac{5833,39}{8,957745}$ , relativo alla profondità della discontinuità, rappresenta il parametro del raggio sismico ivi tangente ed emergente in superficie nel « punto focale ». Il valore  $P_t = 10{,}60$  sec/ $4^{\circ}$  corrisponde invece al parametro del raggio sismico che incide sul livello della discontinuità secondo l'angolo limite  $l = \text{sen}^{-1}$ .  $V_1/V_2$  essendo  $V_1$  e  $V_2$  la velocità di propagazione delle onde P al di sopra e al di sotto della «discontinuità 20°».

1 due valori  $p_a$  e  $p_i$  delimitano, quindi, l'intervallo di distanze entro cui si dovrebbero registrare onde P totalmente riflesse sulla « discontinuità 20° ».

1 risultati del calcolo della [1] e della [2] sono riportati nella Tabella III, dove si indicano con  $A_{**}$ ,  $B_{**}$ ,  $A_{\epsilon}$ ,  $B_{*}$ ,  $A_{\epsilon}$ ,  $B_{\epsilon}$  rispettivamente gli integrali

$$
\int_{R_{\bullet}}^{R_{\bullet}} p r^{-1} (\eta^2 - p^2)^{-1/2} dr , \int_{R_{\bullet}}^{R_{\bullet}} \eta^2 r^{-1} (\eta^2 - p^2)^{-1/2} dr , \int_{R_{\bullet}}^{R_{\bullet}} p r^{-1} (\eta^2 - p^2)^{-1/2} dr ,
$$
  

$$
\int_{R_{\bullet}}^{R_{\bullet}} \eta^2 r^{-1} (\eta^2 - p^2) r^{-1/2} dr , \int_{R_{\bullet}}^{R_{\bullet}} p r^{1} (\eta^2 - p^2)^{-1/2} dr , \int_{R_{\bullet}}^{R_{\bullet}} \eta^2 r^{-1} (\eta^2 - p^2)^{-1/2} dr .
$$

Nelle ultime due colonne della Tabella III sono riportati i valori delle distanze epicentrali e dei tempi di tragitto relativi alla dromocrona delle onde riflesse; tali coppie di valori costituiscono gli elementi necessari per la determinazione dei coefficienti della dromocrona delle onde riflesse

$$
T = 130,267770 + 0,705062 \cdot 4^2 - 0,020497 \cdot 4^3 + 0,000230 \cdot 4^4. \quad [6]
$$
  

$$
[\nu v] = 0,01982
$$

Nella Tabella IV si riportano i valori dei tempi di tragitto delle  $PdP$  calcolati mediante la [6] in corrispondenza delle distanze relative ai terremoti sottoposti a studio. Nell'ultima colonna si riportano gli scarti tra i tempi calcolati e quelli osservati, riportati nella Tabella I.

Dall'esame della Tabella IV si nota che gli scarti più notevoli sono positivi. L'entità di quelli negativi può essere attribuita ai normali errori di osservazione degli impulsi specie se, come in questo caso, cadono tutti nel corpo della registrazione. Per gli scarti positivi un ulteriore possibile causa di errore può essere dovuta a difettosa valutazione della profondità ipocentrale. Infatti una profondità ipocentrale compresa

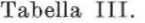

TEMPI DI TRAGITTO DELLE PdP PER IPOCENTRI SUPERFICIALI.

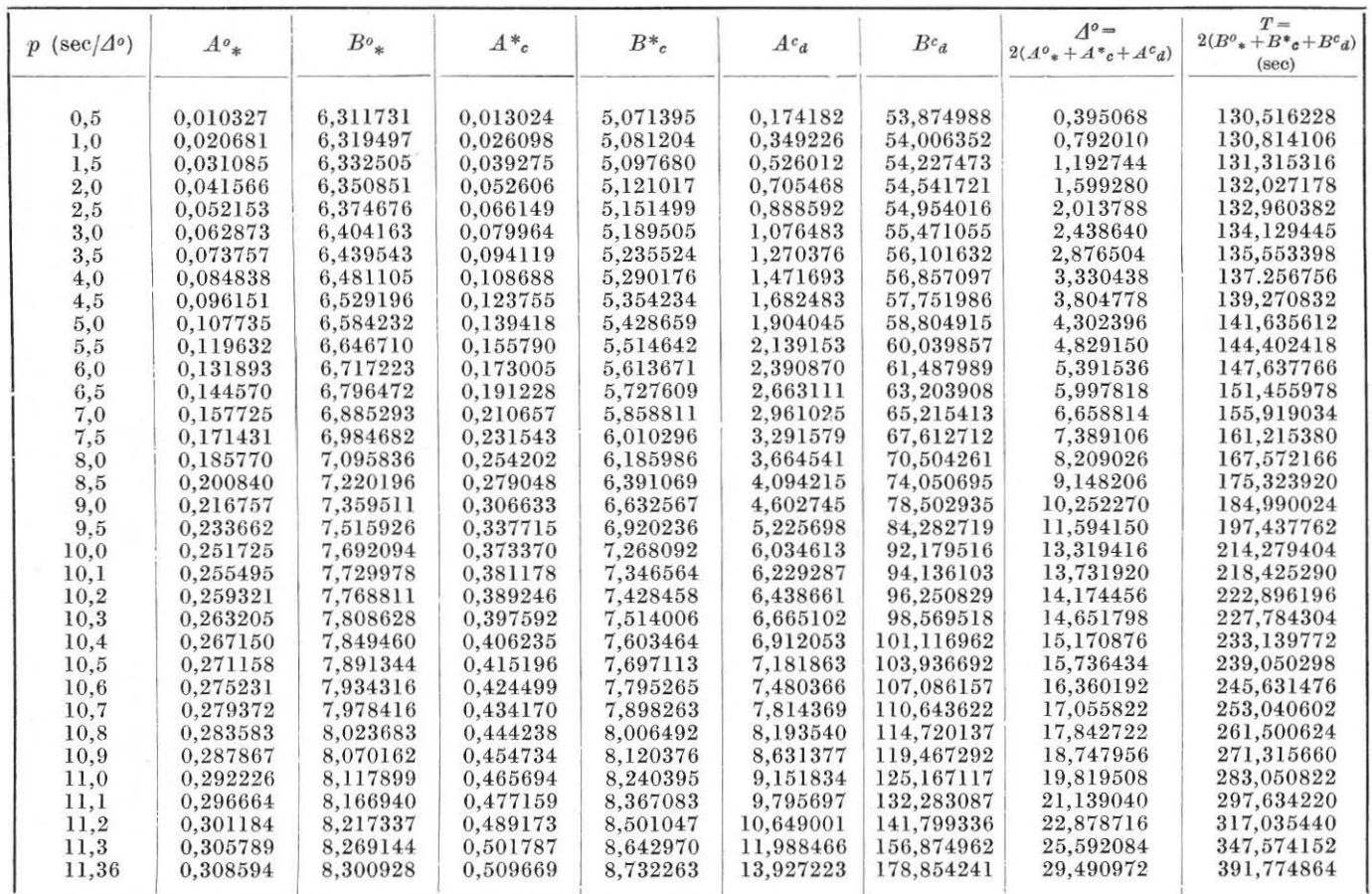

346

B. FEDERICO

### Tabella IV.

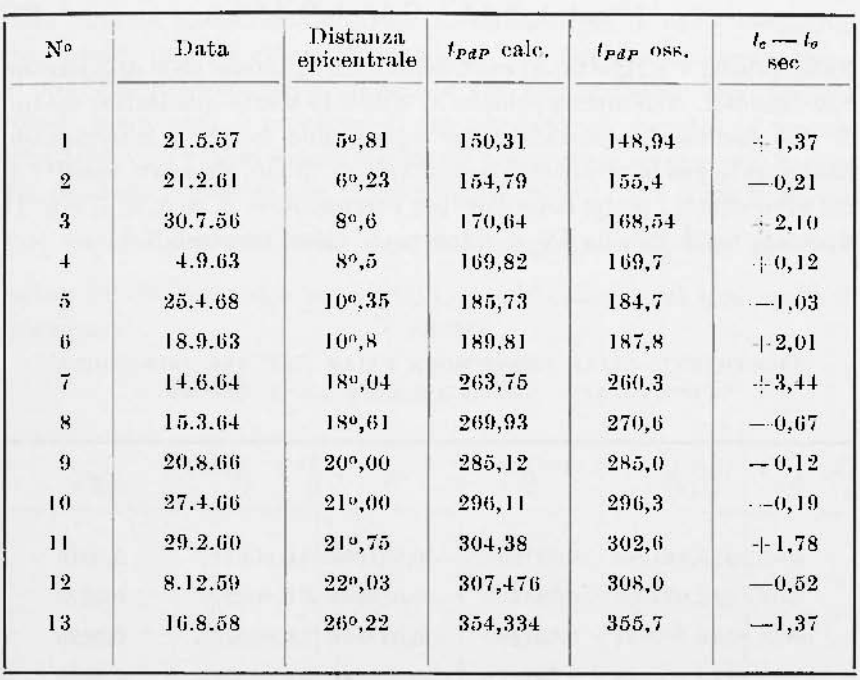

TEMPL DI TRAGITTO CALCOLATI E OSSERVATI E RELATIVI SCARTI.

nello spessore della crosta sarebbe sufficiente, per il diminuito valore dei tempi di tragitto delle PdP, a compensare tali scarti. D'altra parte profondità ipocentrali dell'ordine dei 10-30 km non offrono, generalmente, grande sensibilità di valutazione. È ragionevole, inoltre, prevedere che per ipocentri molto profondi gli impulsi registrati dovrebbero essere più netti, sia per la maggiore omogeneità della zona in cui sono localizzati sia per il minore tragitto del raggio sismico incidente sulla superficie di discontinuità.

Si è ritenuto, quindi, opportuno calcolare le dromocrone delle PdP per ipocentri posti a profondità variabile da 40 a 500 km. Tale calcolo è stato effettuato per ciascun valore dei parametri già scelti, sottraendo, rispettivamente, dalle distanze e dai tempi di tragitto delle PdP per ipocentri superficiali i contributi corrispondenti per ogni valore di profondità prescelto. Le coppie di valori  $\Lambda_i$  e  $t_i$  così ottenute per ogni valore della profondità, sono state adoperate per dedurre i

coefficienti delle relative dromocrone, mediante approssimazione con polinomio del tipo

$$
t_i = A + BA_i^2 + C \, d_i^3 + D \, d_i^4 \,. \tag{6'}
$$

Nella Tabella V si riportano i coefficienti delle equazioni delle dromocrone così calcolati. Nell'ultima colonna si indica lo scarto quadratico medio. Si può facilmente constatare che adoperando la [6'] e interpolando linearmente per la profondità ipocentrale di 15 km, gli scarti positivi di cui sono affetti i tempi delle PdP per i terremoti n. 3, n. 6, n. 7, e n. 11 riportati nella Tabella IV si riducono a valori accettabili.

Tahella V. СовFFICIENTI DELLE DROMOGRONE DELLE PdP PER PROFONDITÀ IPOCENTRALI VARIABILI DA 40 KM A 500 KM.

| $\boldsymbol{h}$ | л          | 15       | $\epsilon$        | D        | $[PP]$ |  |
|------------------|------------|----------|-------------------|----------|--------|--|
| $40 -$           | 123,981917 | 0,721901 | $-0.021509$       | 0,000217 | 0,0219 |  |
| 80               | 118,934408 | 0,745470 | $-0,022938$       | 0,000272 | 0.0225 |  |
| 100              | 116,407652 | 0,751493 | $-0.023676$       | 0,000285 | 0,0229 |  |
| 150              | 110.202418 | 0.791612 | $\cdots 0,025836$ | 0.000324 | 0.0249 |  |
| 200              | 104,136778 | 0,830776 | $-0,028415$       | 0.000372 | 0,0273 |  |
| 250              | 98,172171  | 0.876169 | $-0.031551$       | 0,000433 | 0.0293 |  |
| 300              | 92,292136  | 0,928868 | $-0,035363$       | 0,000511 | 0,0313 |  |
| 350              | 86,481284  | 0,991352 | 0.040156<br>×,    | 0,000615 | 0.0325 |  |
| 400              | 80,728694  | 1,066804 | 0.046343          | 0,000759 | 0,0322 |  |
| $+50$            | 75,021918  | 1,160681 | $-0,054703$       | 0,000969 | 0.0295 |  |
| 500              | 69,345282  | 1,282802 | $-0,066829$       | 0,001313 | 0.0221 |  |

Nel corso del procedimento di riduzione della dromocrona delle onde riflesse alle varie profondità ipocentrali, riportate nella Tabella V, si è rilevato che i raggi sismici incidenti sulla « discontinuità 20° » e relativi rispettivamente ai valori  $P_a = 11{,}36 \text{ sec}/4^{\circ}$  e  $P_t = 10{,}16 \text{ sec}/4^{\circ}$ subiscono una graduale retrocessione del loro punto di emergenza in superficie all'aumentare della profondità ipocentrale.

#### ONDE LONGITUDINALI RIFLESSE SULLA « DISCONTINUITÀ 200 » 349

Nella Tabella VI sono riportati i valori delle distanze di emergenza corrispondenti ai valori dei parametri sopraindicati, in funzione della profondità dell'ipocentro. Nell'ultima colonna è riportato l'intervallo delle distanze entro cui è possibile riscontrare, per le varie profondità ipocentrali, impulsi riflessi totalmente. Tale circostanza, vantaggiosa ai fini dell'apprezzamento materiale sui sismogrammi degli impulsi riflessi, ponc, però, il problema di ben discriminarli rispetto ad impulsi rifratti, dovuti a raggi sismici che hanno percorso esclusivamente la zona del mantello superiore alla « discontinuità 20° » ( $P_d$ ) e a raggi sismici che, essendo penetrati nella zona in cui il gradiente  $\frac{d\bar{F}p}{dr}$  è notevole, hanno subito, come si è prospettato, la retrocessione del loro punto di emergenza.

| $\boldsymbol{h}$<br>km | $PdP(p_i)$<br>$\left(1\right)$ | $PdP(p_d)$<br>(2) | $PdP(p_d) - PdP(p_l)$<br>(2)<br>(1) |
|------------------------|--------------------------------|-------------------|-------------------------------------|
| $\theta$               | 160,36                         | 30%,70            | 140,34                              |
| 40                     | 16%08                          | 309,39            | 140,31                              |
| 80                     | 15°,66                         | 290.88            | 149,22                              |
| 100                    | $15^{o}$ , 44                  | 290.62            | 140, 18                             |
| 150                    | 140,87                         | 289.92            | 14°,05                              |
| 200                    | 140,24                         | 280,13            | 13%,89                              |
| 250                    | 13°,56                         | 270.24            | 130,68                              |
| 300                    | 12%,82                         | $26^{\circ}, 24$  | 130.42                              |
| 350                    | 12°,01                         | 25°,09            | 13%,08                              |
| 400                    | 11°, 13                        | 230,73            | 12°,60                              |
| $+50$                  | 10°, 16                        | 220,05            | 110,89                              |
| 500                    | 90,07                          | 19°,70            | 109,63                              |

Tabella VI

Ai fini di una migliore discriminazione di tali impulsi si è ritenuta accettabile anche se parziale soluzione del problema, quella di determinare le dromocrone delle onde  $P_{d}$ , per le medesime profondità ipocentrali per cui si sono dedotte quelle delle PdP, avvalendosi delle medesime leggi di velocità adottate per il calcolo delle PdP.

Tabella VII

| TEMPI DI TRAGITTO DELLE P <sub>A e</sub> DELLE P <sub>A</sub> P |                          |                                      |                                    |                          |                                 |                        |                                     |                               |                                     |                       |                             |                                          |
|-----------------------------------------------------------------|--------------------------|--------------------------------------|------------------------------------|--------------------------|---------------------------------|------------------------|-------------------------------------|-------------------------------|-------------------------------------|-----------------------|-----------------------------|------------------------------------------|
|                                                                 | $t_{\rm Pd}$<br>o<br>24r | $E_{\text{Pd}}$<br>40<br><b>Free</b> | $E_{Pd}$<br>80<br><sup>4</sup> rdP | $E_{Pd}$<br>100<br>t par | t pd<br>150<br>t <sub>rap</sub> | tpd<br>200<br>°rar     | $E_{Pd}$<br>250<br>$t_{\text{ref}}$ | 54<br>300<br>$F_{\text{FdF}}$ | $E_{Pd}$<br>350<br>t yay            | tpd<br>400<br>t yay   | $t_{Pd}$<br>450<br>$1$ rdF  | $t_{\rm Fd}$<br>500<br>t <sub>ra P</sub> |
| ۰                                                               | <br>130,368              | 6, 290,<br>123,982                   | 11,3734<br>116,934                 | 13,951 .<br>116,408      | 20, 1814<br>110,208             | $26,213$ *             | 32, 2194                            | 38,074 *                      | 43,925 *                            | $49,602 \pm$          | 55,299.4                    | 60,954 4                                 |
| $\mathbf{1}$                                                    |                          | (17,090)                             | 19,175*                            | 20,556#                  | 24,906 4                        | 106,137<br>29,889      | 98,172<br>35,166 *                  | 92,292<br>$40,362$ $*$        | 86,481<br>46,027 *                  | 80,729<br>51,059.     | 75,022<br>36,932 €          | 69,345<br>62,406 4                       |
|                                                                 | 130,953                  | 124,683<br>---                       | 119,657<br>32,1657                 | 117,142<br>33,0203       | 110,968<br>35,390*              | 104,939                | 99,017                              | 93,184                        | 87,433                              | 81,750                | 76,129                      | 70,563                                   |
| $\mathbf{z}$                                                    | 132,928                  | 126,701                              | 121,737                            | 119,252                  | 113,167                         | 38,660 ₽<br>107,239    | 42,369x<br>101,431                  | 46,975 *<br>95,732            | 31,3964<br>90,135                   | 56,4324<br>86,637     | $61,369$ r<br>79,242        | 66,392 4<br>73,963                       |
| э.                                                              | ---                      | ---                                  | (47, 881)                          | 46,162*                  | 47,8154                         | 49.923t                | 32,645.4                            | $55,969 \star$                | 39,646f                             | 63,7254               | 67,980 +                    | 72,409 4                                 |
|                                                                 | 136.079                  | 129,918                              | 125,046                            | 122,609                  | 116,656                         | 110.877                | 105.241                             | 99,739                        | 94,369                              | 89,140                | 84,070                      | 79,192                                   |
| ٠                                                               | <br>140,296              | ---                                  | <br>129,463                        | (62, 598)                | 60,683 +                        | $62, 123 +$            | 64,0961                             | 66,3177                       | 69,3736                             | 72,669.               | 76,221 *                    | 80,010                                   |
|                                                                 |                          | 134,219<br>                          | ---                                | 127,085<br>---           | 121,297<br>(74, 806)            | 115,705<br>$74,749+$   | 110,282<br>$76.113 +$               | 105,022<br>77,905 4           | 99,930<br>80,139r                   | 95,026<br>62,728 +    | 90,340<br>85,636 #          | 85,929<br>88,811 +                       |
| 5                                                               | 145,476                  | 139,495                              | 134,874                            | 132,563                  | 126,966                         | 121,567                | 116,403                             | 111,413                       | 106,630                             | 102,807               | 97,807                      | 93,883                                   |
| 6                                                               | ---                      | ---                                  | ---                                | $***$                    | $(67,760)*$                     | (88, 136)              | 88,374 *                            | 89,731 4                      | 91,481                              | 93,492                | 95,858 *                    | 98,4876                                  |
|                                                                 | 151,521                  | 145,645                              | 141,169                            | 138,933                  | 133,539                         | 128,389                | 123,460                             | 118,755                       | 114,294                             | 110,107               | 106,247                     | 102,793                                  |
| $\overline{\phantom{a}}$                                        | ---                      | ---                                  | (101, 954)                         | 101,443 *                | (100, 797)                      | ---                    | 101,0484                            | $101,912 \neq$                | 103, 1107                           | 104,687 4             | 106,605 *                   | 108,774 *                                |
|                                                                 | 158,336<br>$***$         | 152,571<br>---                       | 148,247<br>115,608 ¢               | 146,088<br>115,022       | 140,906<br>114, 127.4           | 135,991<br>            | 131,322<br>(114, 789)               | 126,90%<br>$(114, 673)$ r     | 122,761<br>114,906 *                | 118,926<br>116,166.5  | 115,460<br>117,683.4        | 112.434<br>119,4677                      |
| ٠                                                               | 165,840                  | 160,154                              | 156,014                            | 153,932                  | 148,963                         | 144,280                | 139,867                             | 135,727                       | 131,887                             | 128,384               | 125,269                     | 122,607                                  |
| 9                                                               | (134, 287)               | (130, 351)                           | 129,154 *                          | 128,496+                 | 127,3734                        | ---                    |                                     | ---                           | 126.916*                            | $127,906 \times$      | 128,984 *                   | 130,424 *                                |
|                                                                 | 173,946                  | 168,399                              | 154.380                            | 162,374                  | 157,611                         | 153,154                | 148,983                             | 145,105                       | 141,543                             | 138,334               | 135,520                     | 133,151                                  |
| 10                                                              | 147,917*                 | 143,929 *                            | 142,5914                           | 141,868,                 | $140,535 -$                     | (139, 572)             | (139, 055)                          | ---                           | $(139, 372)^*$                      | 140,022 +             | 140,489 +                   | 141,5604                                 |
|                                                                 | 182,579                  | 177,136                              | 173,263                            | 171, JJO                 | 165.764                         | 162,516                | 158,569                             | 154,928                       | 151,612                             | 148,653               | 146,084                     | 143,930                                  |
| 11                                                              | 161,430 F<br>191,669     | 157,391 *<br>186,324                 | 155,921e<br>182,587                | 155, 136<br>180,722      | 153,611 +<br>176,338            | 152,481 4<br>172,282   | 151,757 /<br>168,536                | $---$<br>165,101              | $(152, 671)$ <sup>2</sup><br>161,9% | (152, 756)<br>159,236 | $152, 266$ $k$<br>156,852   | 152,852 ¢<br>154,844                     |
|                                                                 | 174,826 a                | $170,738$ $t$                        | 169,145#                           | 168,302 +                | $166,601$ .                     | $165, 311$ .           | 164,396 -                           | (163, 802)                    |                                     | (166, 486)            | A(564, 401)                 | $(164, 339)^2$                           |
| 12                                                              | 201,151                  | 195,897                              | 192,284                            | 190,461                  | 166,260                         | 182,375                | 178,801                             | 175,541                       | 172,603                             | 170,000               | 167,761                     | 165,822                                  |
| 13                                                              | $188,108*$               | $183,971$ $*$                        | 182,263r                           | 181,366 -                | 179,505 -                       | 178,063 4              | 176,968 4                           | (176, 207)                    | (175, 714)                          |                       |                             | ---                                      |
|                                                                 | 210,966                  | 205,792                              | 202,291                            | 200,543                  | 196,466                         | 192,726                | 189,298                             | 186,178                       | 183,367                             | 180,873               | 178,690                     | 176,827                                  |
| 14                                                              | 201,275 ><br>221,061     | 197,092 *<br>215,956                 | 195,276*<br>212,552                | 1%, 128+<br>210,652      | 192, 321<br>206,897             | 190,734 +<br>203,278   | 189,473.4<br>199,964                | 188,548 8<br>196,951          | 187,865 *<br>194,231                | ---<br>191,80%        | <br>189,663                 | mum<br>187,850                           |
|                                                                 | 214,330                  | 210,102 4                            | 208,184x                           | $207,190 -$              | 205,069 =                       | 203,324 /              | 201,908                             | 200,826 /                     | 199,968 +                           | (199, 344)            | (198, 636)                  | ---                                      |
| 15                                                              | 231,385                  | 226,339                              | 223,017                            | 221,357                  | 217,502                         | 213,919                | 210, 753                            | 207, 814                      | 205,152                             | 202,762               | 200,644                     | 198,818                                  |
| 16                                                              | $227,274$ *              | 223,002 #                            | 220,990F                           | $219,952*$               | 217,689                         | 215,832 +              | $214, 271$ *                        | 213,038.4                     | 212,018 r                           | 211,2314              | 210,452 *                   | ---                                      |
|                                                                 | 241,896                  | 236,898                              | 233,663                            | 232,016                  | 228,239                         | 224,789                | 221,624                             | 218,734                       | 216,105                             | 213,733               | 211,644                     | 210,085                                  |
| 17                                                              | 240, 108 x<br>252,558    | 235,794 =<br>247,597                 | 233,6934<br>244,394                | 232,614<br>242,793       | 230,238,<br>239,075             | 228,256 *<br>235,675   | 226.561 #<br>232,550                | 225,181 a<br>229,680          | 224,012.<br>227,075                 | 223,0704<br>224,721   | 222, 1564<br>222,694        | 221,439                                  |
|                                                                 | 252,833 *                | 248,478,                             | 246,2944                           | 245, 176.                | 242,697,                        | 240,3974               | 238, 775 *                          | 237,256 +                     | 235,9686                            | $234, 857+$           | 233,770*                    | ---                                      |
| 18                                                              | 263,338                  | 258,404                              | 255,241                            | 253,658                  | 249,981                         | 246,614                | 243,513                             | 240,667                       | 238,068                             | 235,749               | 233,851                     | 233,100                                  |
| 19                                                              | $265,650*$               | $261,035$ $x$                        | 258,704 *                          | 257,640                  | 255.066 4                       | 252,852 .              | 250.911.                            | 249,2594                      | 247,822*                            | 246,590A              | 245,315x                    |                                          |
|                                                                 | 274,210                  | 269,946                              | 266,159                            | 264,589                  | 260,939                         | 257,593                | 254,506                             | 251,673                       | 249,100                             | 246,856               | (245, 193)                  | 245,218                                  |
| 20                                                              | $277,962*$<br>285,154    | 273,3284<br>280,249                  | 271,196<br>277,131                 | 270,005 *<br>275,571     | 267, 3424<br>271,938            | 265,021 .<br>268,606   | 262,968,<br>265,531                 | $261,188$ $*$<br>262,720      | 259,6294<br>260,202                 | 258,263+<br>258,102   | 256,811 *<br>256,823        | 257,975                                  |
|                                                                 | 290,369 *                | 285,897 *                            | 283,4944                           | 282,273*                 | 279,526 4                       | 277,102 .              | 274, 944                            | 273,0634                      | 271,368-                            | 269,874 *             | $268,281+$                  |                                          |
| 21                                                              | 269,154                  | 291,253                              | 288,148                            | 286,594                  | 282,973                         | 279,653                | 276,603                             | 273,835                       | 271,422                             | 269,564               | 268,867                     | 271,386                                  |
| 22                                                              | 302,672 #                | 298,164 *                            | 295,696+                           | 294,444 4                | 291,617 (                       | 289,095 +              | 286,836 e                           | 264,822 -                     | 283,035,                            | $281, 419*$           | 279,746 #                   |                                          |
|                                                                 | 307,200                  | 302,301                              | 299,206                            | 297,657                  | 294,060                         | 290,751                | 287, 744                            | 285,059                       | (282, 822)                          | 281,337               | 281,474                     | 286,294                                  |
| 23                                                              | $314,873$ *<br>318,288   | 310, 329+<br>313,391                 | 307,799*<br>310,306                | 306,518.<br>308,765      | 303,613 ·<br>305,179            | 300,999<br>301,920     | 298,6434<br>298,889                 | 296,521<br>296,443            | 294,626 *<br>(294, 478)             | 292,894 /<br>293,535  | $(291, 226)*$<br>(294, 815) | 302,377                                  |
|                                                                 | 326,974 *                | 322,395 *                            | 319,806 *                          | 318,496F                 | 315, 5154                       | $312,812$ +            | 310,363 *                           | 308,1414                      | 306,138 *                           | (30k, 295)            |                             |                                          |
| 24                                                              | 329,420                  | 324,328                              | 321,459                            | 319,929                  | 316,381                         | 313,189                | 310,383                             | (308, 069)                    | (306, 482)                          | 306,289               |                             | 320,144                                  |
| 25                                                              | 338,974 *                | 334,361 /                            | 331,716*                           | 330, 378.                | 327,3224                        | $324,334 +$            | J21,994 *                           | 319,679 *                     | 317,568 *                           | (315,620)             |                             |                                          |
|                                                                 | 340,602                  | 335,721                              | 332,680                            | 331,168                  | 327,683                         | 324,599                | (321,980)                           | (319, 956)                    | (318,939)                           |                       |                             | 339,933                                  |
| 26                                                              | 350,876 *<br>351,867     | 346,230 *<br>346,988                 | 343,530¢<br>143,992                | $342,165+$<br>342,507    | 339,033 4<br>339,121            | 336,163 *<br>336,197   | 133,533 +<br>(133, 847)             | $331,132$ *<br>(332, 250)     | (328, 913)<br>(331,970)             |                       |                             | <br>362,116                              |
|                                                                 | $362,681*$               | 358,003 K                            | 355,250*                           | 353,6566                 | 350,646 1                       | $347,699$ -            | 344,980 F                           | $(342, 501)*$                 | (340, 165)                          |                       |                             |                                          |
| 27                                                              | 363,173                  | 358,350                              | 355,423                            | 353,979                  | 350,737                         | 348,040                | (346,058)                           | (345, 033)                    |                                     |                       |                             | 387,097                                  |
| 28                                                              | 374,390 #                | 369,681 *                            | 366,8754                           | 365,457 *<br>365,623     | $362, 162$ $*$<br>362,583       | 359, 141 +<br>360,195  | $(156, 332)$ v                      |                               |                                     |                       |                             | (415, 309)                               |
|                                                                 | 374,603                  | 369,836<br>381,265*                  | 367,009<br>378,4084                | 376,962 =                | $(373, 580)$ <sup>2</sup>       | $(170, 487)$ $\forall$ |                                     |                               |                                     |                       |                             |                                          |
| 29                                                              | 386,005 ¥<br>380,167     | 381,481                              | 378,791                            | 377,484                  | (374, 717)                      | (372, 735)             |                                     |                               |                                     |                       |                             |                                          |
|                                                                 | $397, 526 *$             | $392,756$ $*$                        | 389,847 *                          | (388,376)                |                                 |                        |                                     |                               |                                     |                       |                             |                                          |
| 30                                                              | 397.898                  | 393.324                              | (390, 818)                         | (389, 616)               |                                 |                        |                                     |                               |                                     |                       |                             |                                          |

#### ONDE LONGITUDINALI RIFLESSE SULLA « DISCONTINEITÀ 20° »<sup>+</sup> 351

Nella Tabella VII si riportano, posti direttamente a confronto, i tempi delle Pa, contrassegnati da un asterisco e quelli delle PdP per le varie profondità indicate.

Nella Fig. 7 si è riprodotto il sismogramma del terremoto dell'Anatolia Orientale del 26 Luglio 1967, registrato nella stazione sismica di Trieste e gentimente fornitomi ner la consultazione.

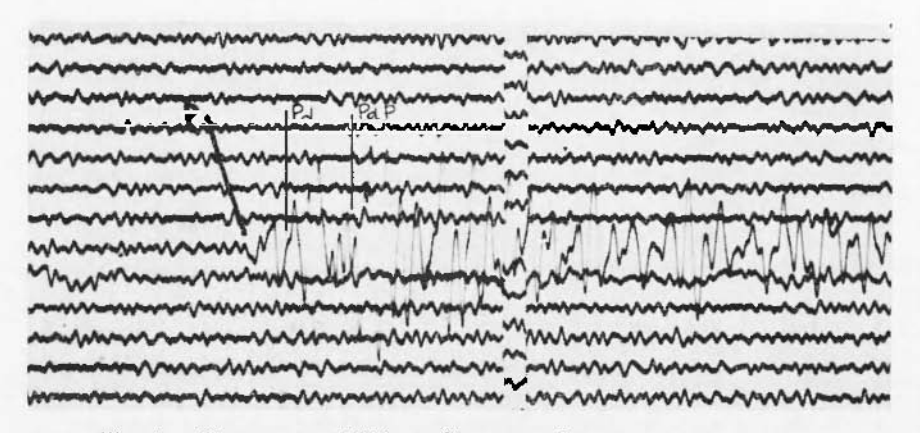

Fig. 7 - Terremoto dell'Anatolia orientale del 26 Luglio 1967. registrato dalla stazione sismica di Trieste.

Gli elementi caratteristici di tale terremoto sono i seguenti:

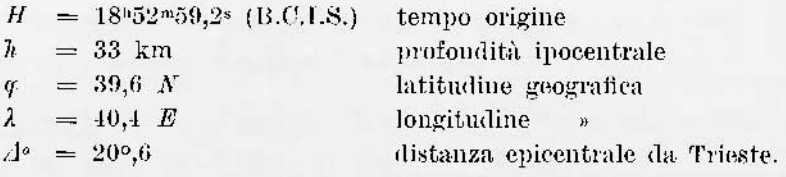

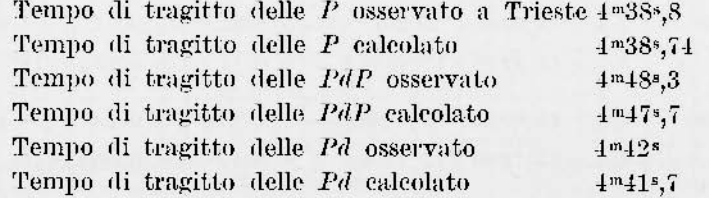

Correzione del tempo nelle 24 ore per Trieste +  $0,05$  sec.

In tale sismogramma si possono rilevare netti impulsi delle Pd e delle PdP i cui tempi di tragitto, calcolati mediante la Tabella VII, sono soddisfacentemente conformi a quelli osservati.

Si riportano, inoltre, in grafico le dromocrone delle onde PdP (riflesse),  $P_{d_1}$  (dirette 1º Ramo),  $P_{d_2}$  (dirette 2º Ramo) e  $P_r$  [rifratte attraverso « la discontinuità 20° » (Jeffreys)] relative alle profondità ipocentrali riportate nella Tabella VII.

Le equazioni più probabili delle dromocrone delle  $P_{d_1}$  e  $P_{d_2}$  relative alle varie profondità sono le seguenti:

$$
h = 0 \text{ km } l_{Iq_2} = 6{,}1097 + 14{,}8110A - 0{,}065242 + 0{,}0002
$$
  $\angle$ <sup>8</sup>(10<sup>o</sup>-30<sup>o</sup>,5)  
\n
$$
h = 40 \Rightarrow ba_{1} = 6{,}2985 + 26{,}528842 - 18{,}784343 + 3{,}0474
$$
  $\angle$ <sup>1</sup>(0<sup>o</sup>-10)  
\n
$$
h_{Pq_2} = 2{,}7201 + 14{,}7420A - 0{,}064242 + 0{,}0002
$$
  $\angle$ <sup>8</sup>(10<sup>o</sup>-30<sup>o</sup>,30)  
\n
$$
h = 80 \Rightarrow l_{Pq_1} = 11{,}3726 + 11{,}869443 - 4{,}798443 + 0{,}7313
$$
  $\angle$ <sup>4</sup>(10<sup>o</sup>-2<sup>o</sup>)  
\n
$$
h_{Pq_2} = 3{,}2639 + 14{,}4940A - 0{,}057542 + 0{,}0001
$$
  $\angle$ <sup>8</sup>(8<sup>o</sup>-30<sup>o</sup>)  
\n
$$
h = 100 \Rightarrow t_{Pq_1} = 13{,}9512 + 9{,}093242 - 2{,}812643 + 0{,}3249
$$
  $\angle$ <sup>1</sup>(10<sup>o</sup>-3<sup>o</sup>)  
\n
$$
h_{Pq_2} = 3{,}4397 + 14{,}3740A - 0{,}05412o + 0{,}3249
$$
  $\angle$ <sup>1</sup>(10<sup>o</sup>-4<sup>o</sup>)  
\n
$$
h_{Pq_2} = 3
$$

 $t_{Pd_2} = -6,4724 + 16,2660 \Delta = 0,2259 \Delta^2 + 0,0035 \Delta^3 (169 - 229)$ 

 $h = 500$   $\mu_{Pl} = 60.9543 + 1.5481/4 - 0.0993/4 + 0.0025$   $\Lambda$ <sup>1</sup>(0<sup>o</sup>-11<sup>o</sup>)

# ONDE LONGITUDINALI RIFIESSE SULLA « DISCONTINUITÀ 2C » 353

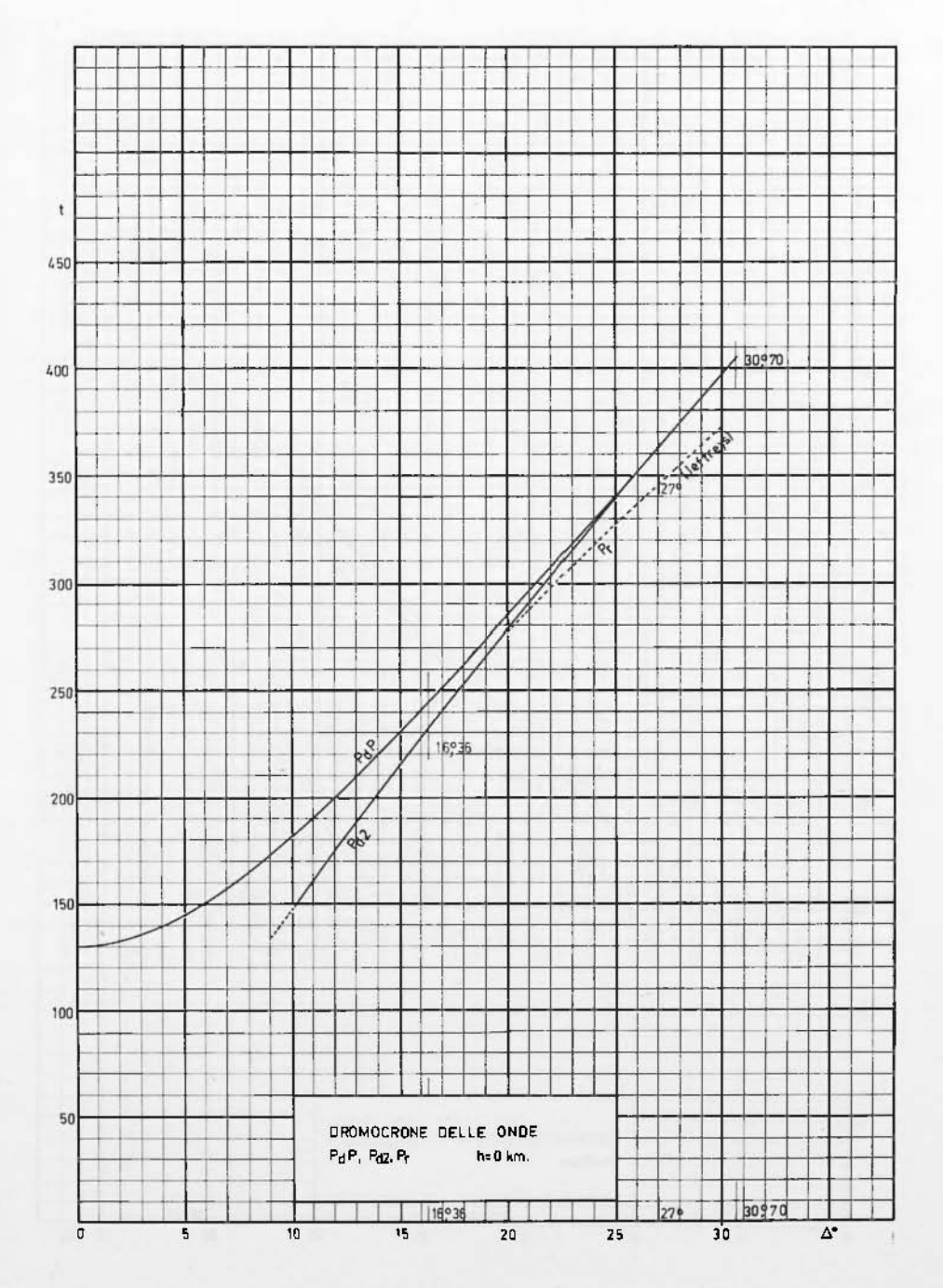

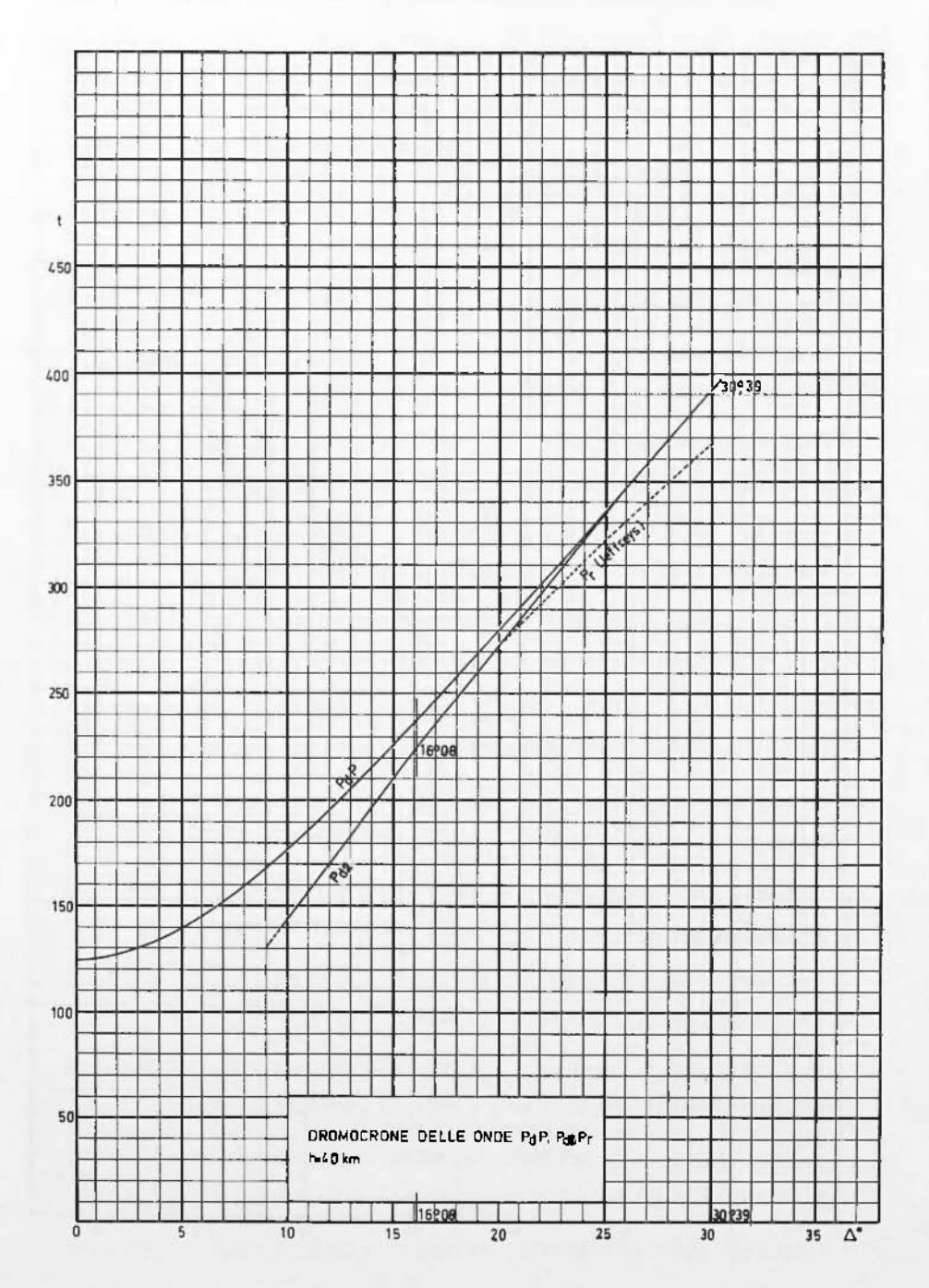

## в в тепенно

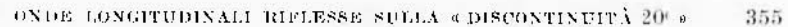

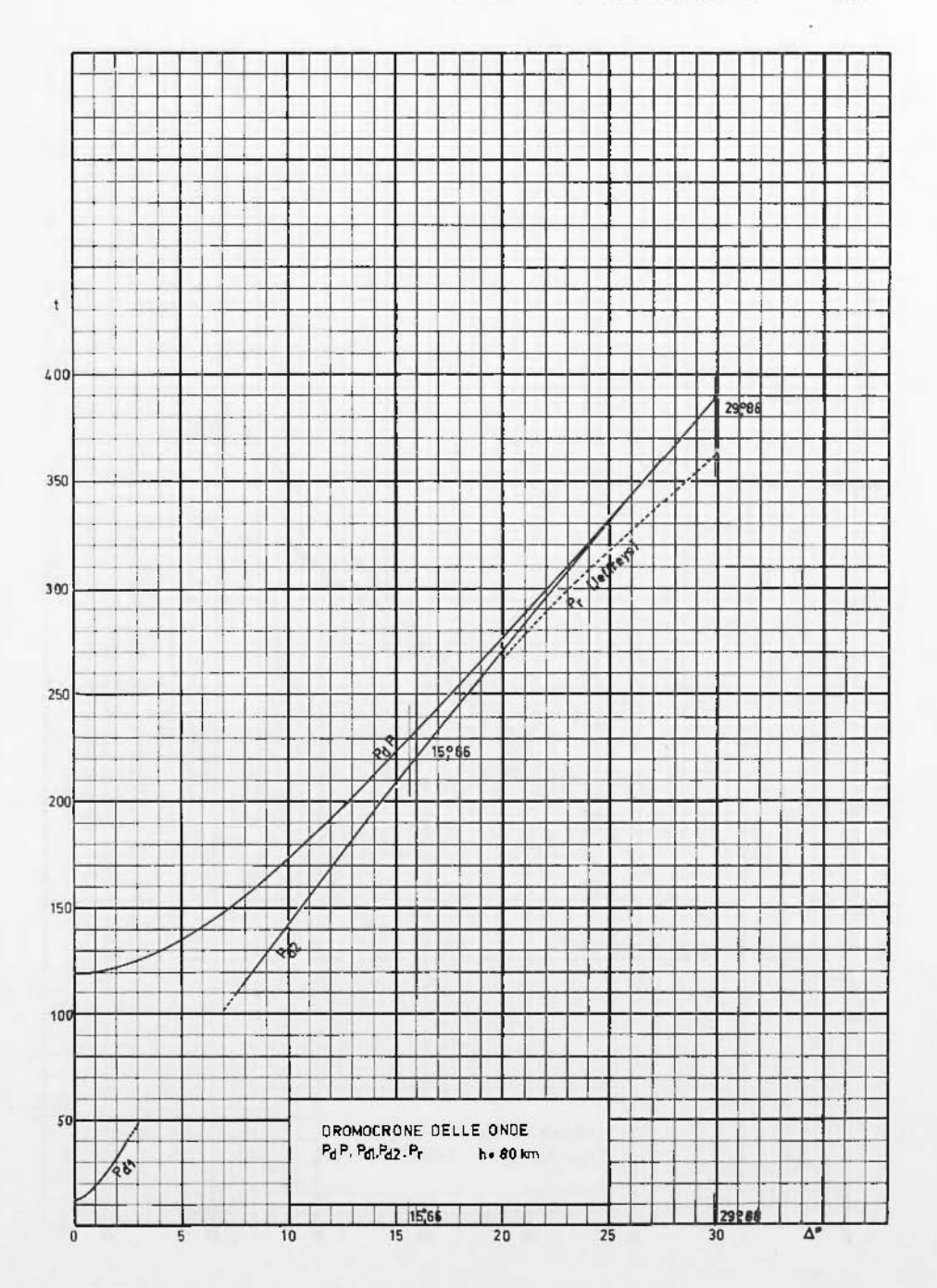

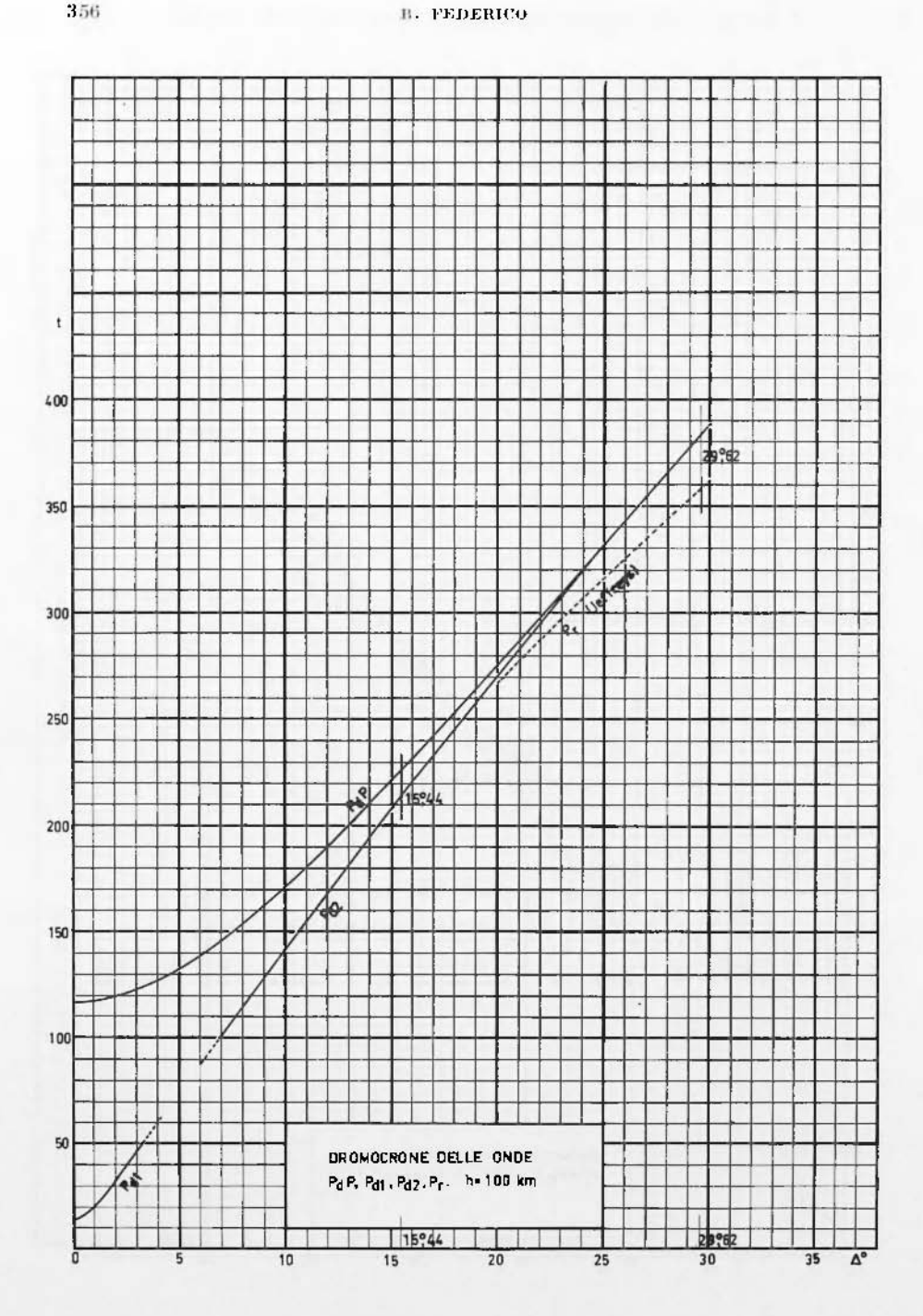

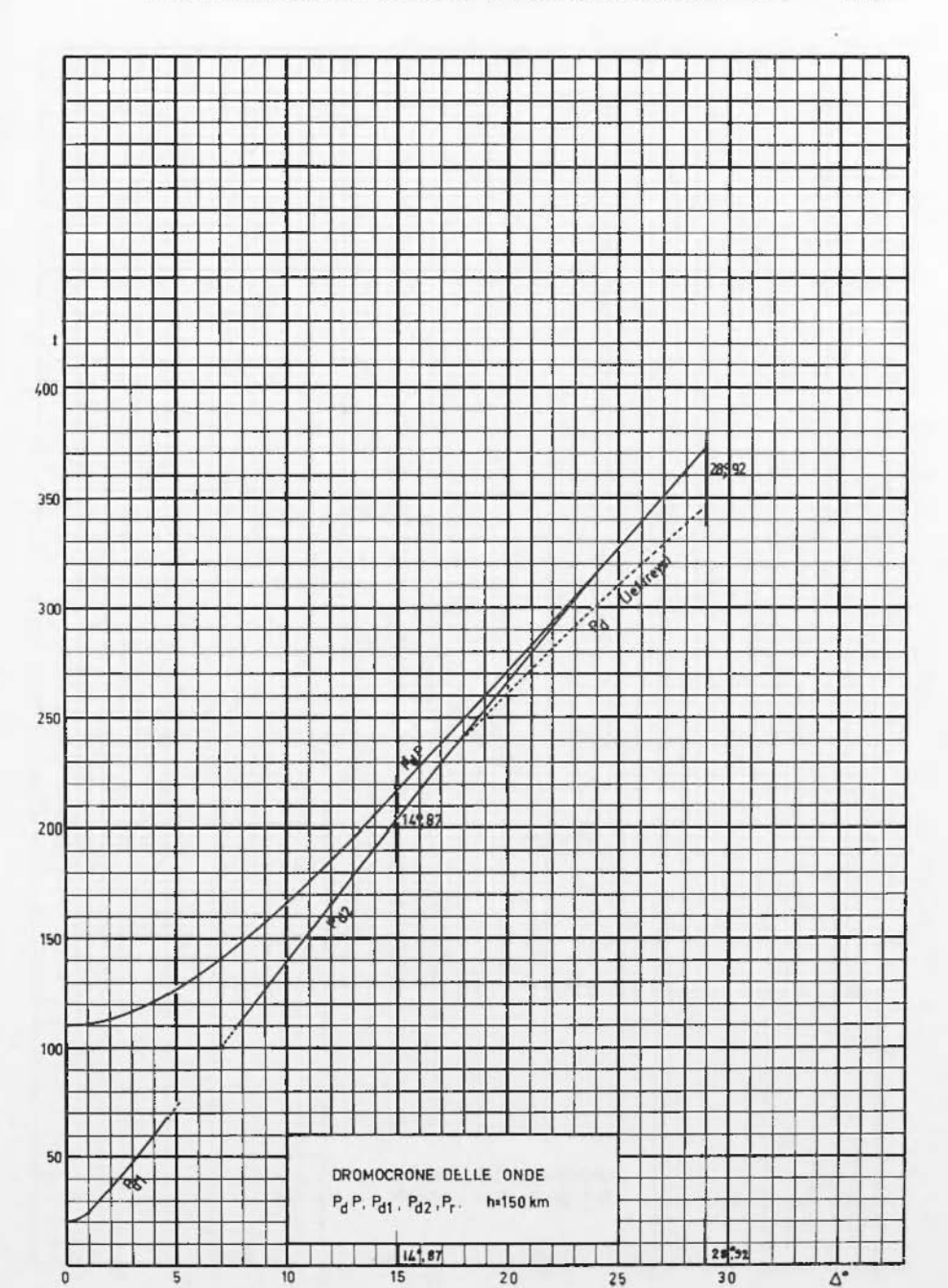

## ONDE LONGITUDINALI RIFLESSE SULLA « DISCONTINUITÀ 20 » 357

 $\mathfrak{t}$ 400 M 2891 350 300  $\frac{1}{2}$  $\tilde{\mathbf{x}}$ 250 ö 200 63 150 100 र्दछ 50 DROMOCRONE DELLE ONDE<br>PdP, Pdt, Pdz, P, b200 km 14224 **zee13** 1  $\ddot{\circ}$  $10$  $\overline{30}$  $15$  $\overline{20}$  $25$  $\overline{\triangle^{\circ}}$ 5

B. FEDERICO.

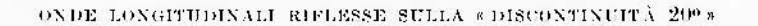

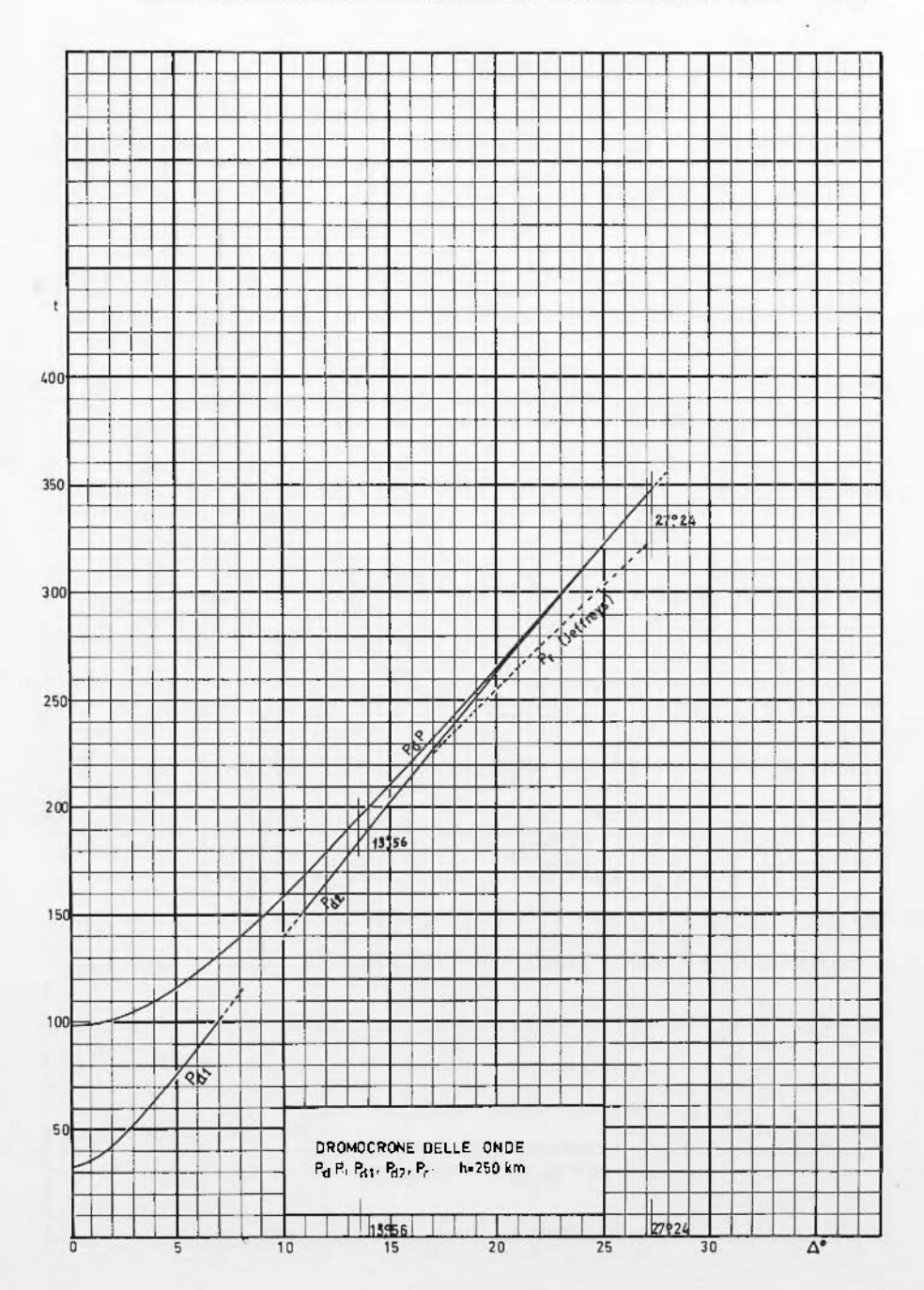

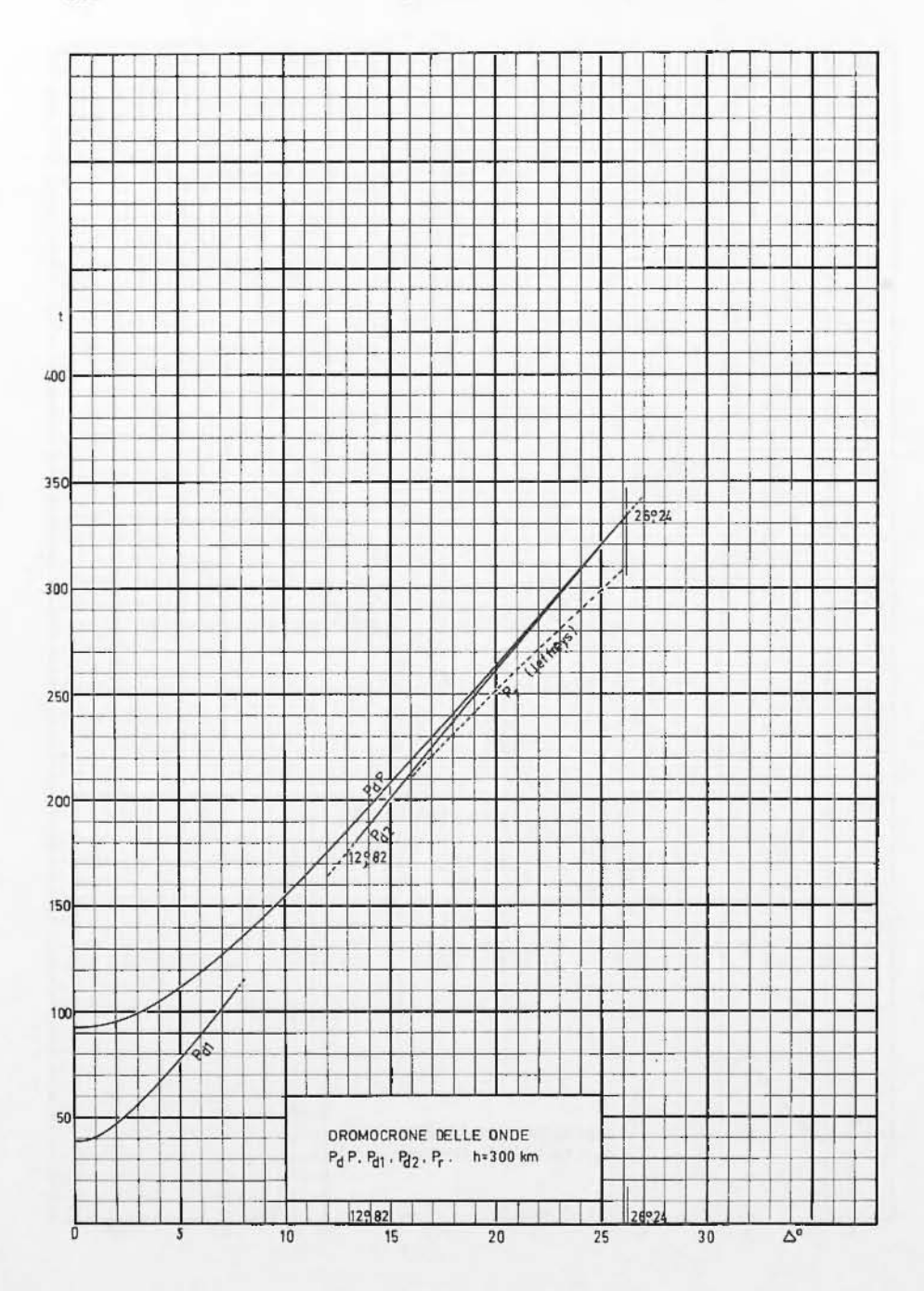

## **EXECUTIVE EXECUTIVE EXECUTIVE EXECUTIVE EXECUTIVE EXECUTIVE EXECUTIVE EXECUTIVE EXECUTIVE EXECUTIVE EXECUTIVE**

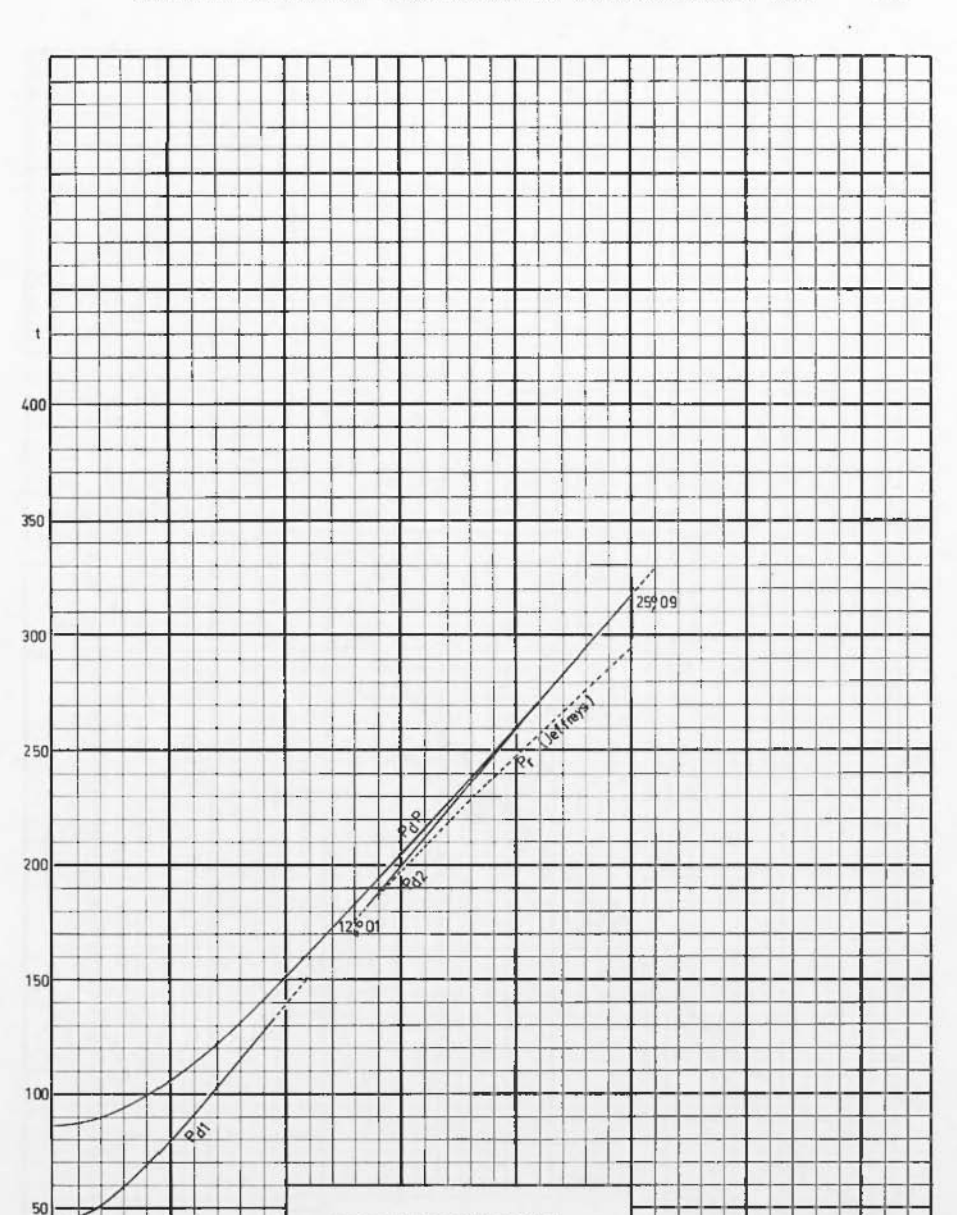

DROMOCRONE DELLE ONDE  $P_d P$ ,  $P_{d1}$ ,  $P_{d2}$ ,  $P_r$  . h=350 km

T

 $\overline{20}$ 

25909

 $25$ 

 $\overline{30}$ 

 $\Delta^o$ 

 $12901$ 

 $15$ 

 $10$ 

 $\overline{5}$ 

 $\overline{0}$ 

## ONDE LONGITUDINAL RIFLESSE SULLA « DISCONTINUITÀ 200 » 361

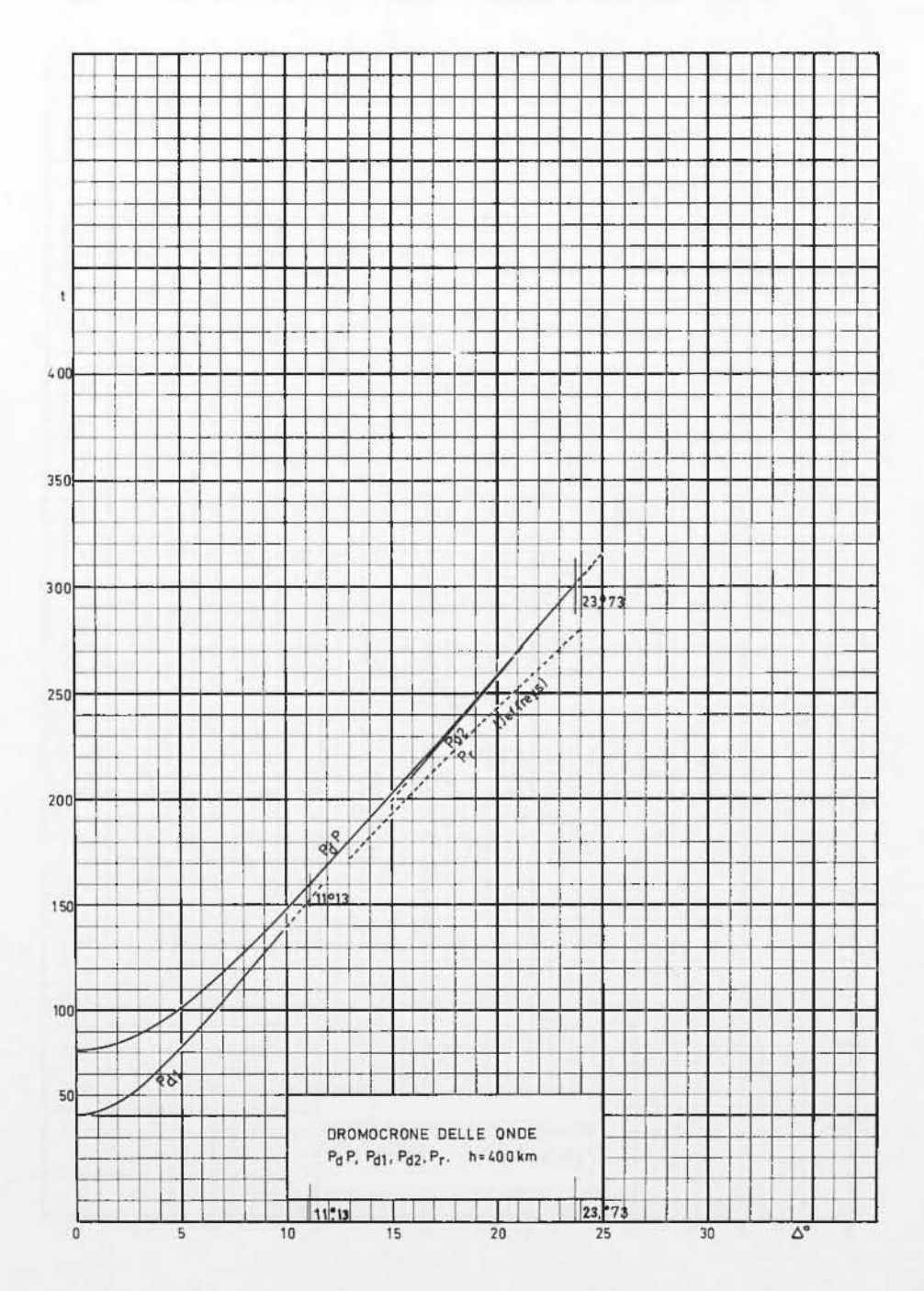

## B. FEDERICO

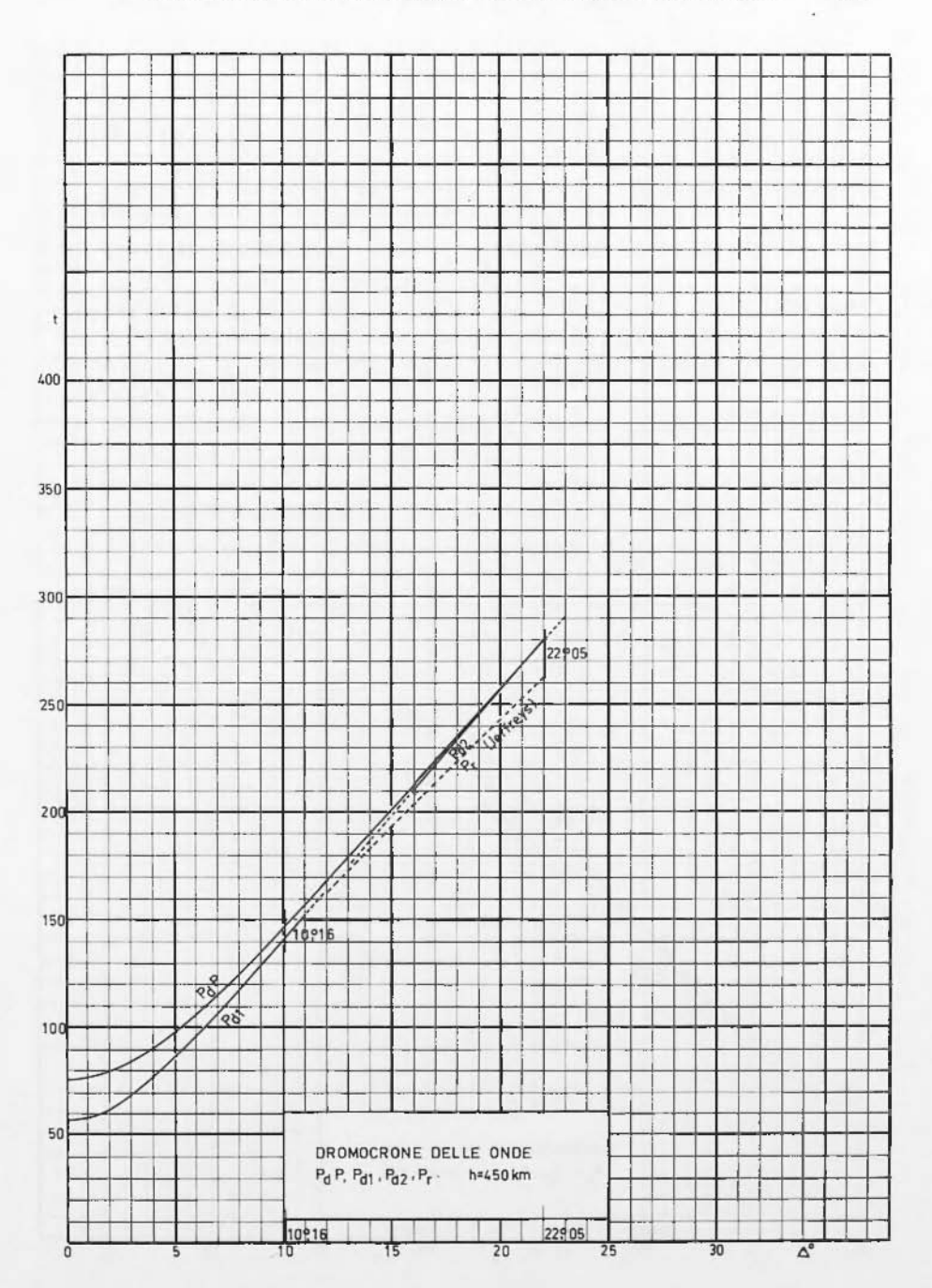

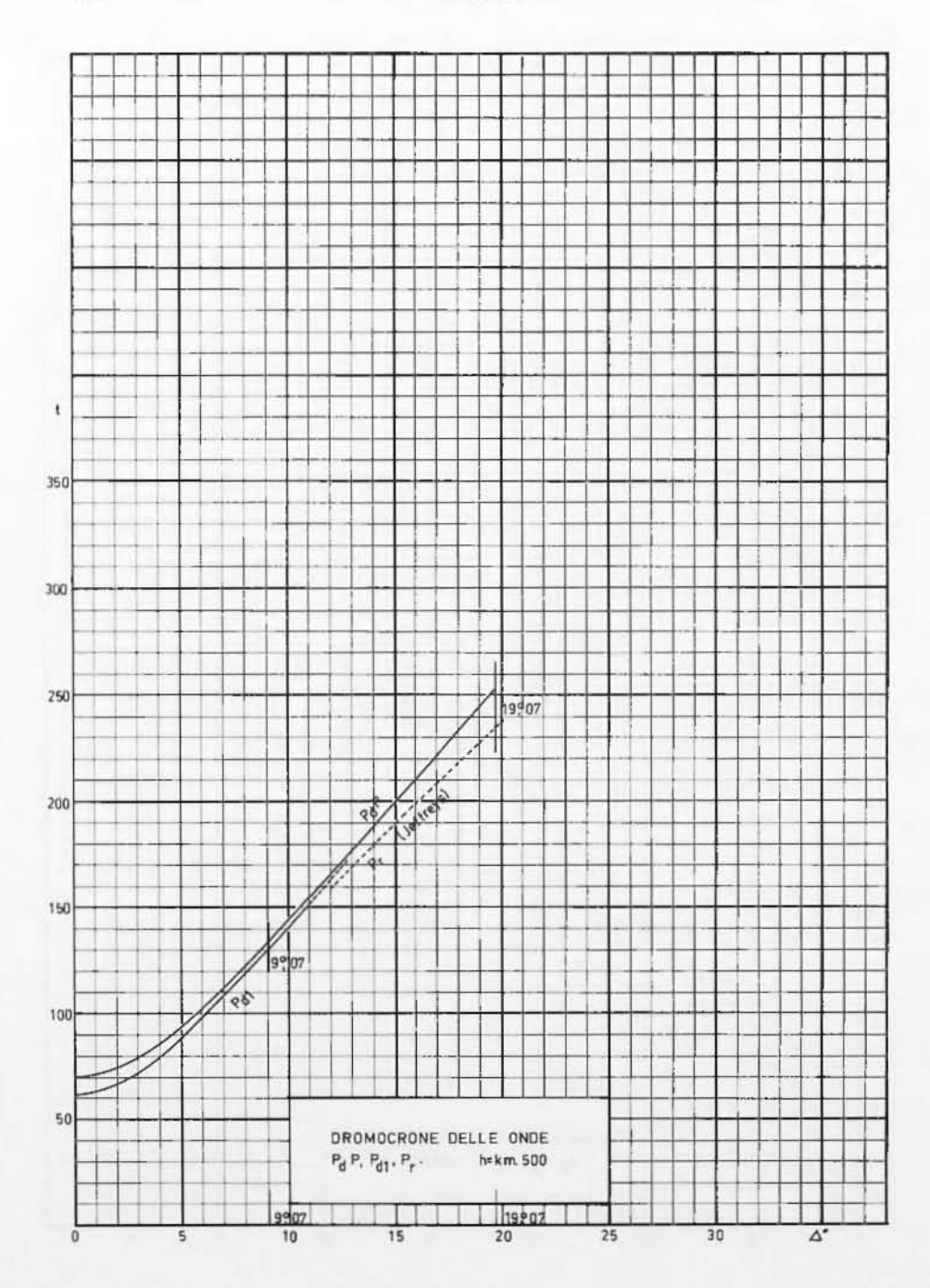

# 364 B. FEDERICO

### **BIBLIOGRAPIA**

- (1) BULLEN K. E., An introduction to the theory of Seismology, University Press, Cambridge, 1964.
- (2) BULLEN K. E., Seismic Ray Theory, Monthly Not. «R. Astr. Soc. Geophys» Suppl.
- (3) CALOI P., On the upper mantle, « Advances in Geophysics », Academic Press, New York and London, 12, 1967.
- (4) FEDERICO B., GIRLANDA A., Il terremoto della Sicilia del 23 Dicembre 1959 e la discontinuità 20°, « Annali di Geofisica », XVIII, 2, 1965.
- <sup>(5)</sup> GIRLANDA A., FEDERICO B., La discontinuità 20<sup>o</sup>, « Annali di Geofisica », XIX, 2, 1966.
- (6) GUTENEERG B., Energy ratio of reflected and refracted seismic wares « Bull, Seis. Soc. Am. » 34, 85-102, 1944.
- (?) JEFFREYS H., BULLEN K. E., Seismological tables, British Association for the advancement of Sciences, 1948.
- <sup>(3</sup>) JEFFREYS II., The reflection and refraction of clastic waves, Monthly Not. « Roy Astron, Soc. Geophys. » Suppl. 1, p. 321, 1926.
- <sup>(9)</sup> RICHTER G., Elementary Seismology, « H. W. Freeman and Co », S. Francisco, p. 287, 1958.